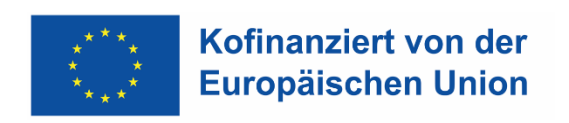

Bundesministerium Arbeit und Wirtschaft

# **FLC – HANDBUCH**

# Echtkosten und Restkostenpauschale

Version 2, gültig ab 01.01.2021

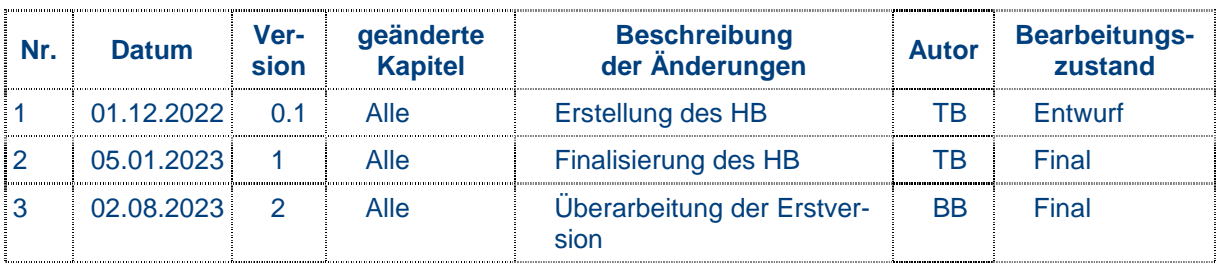

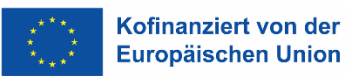

# **Inhalt**

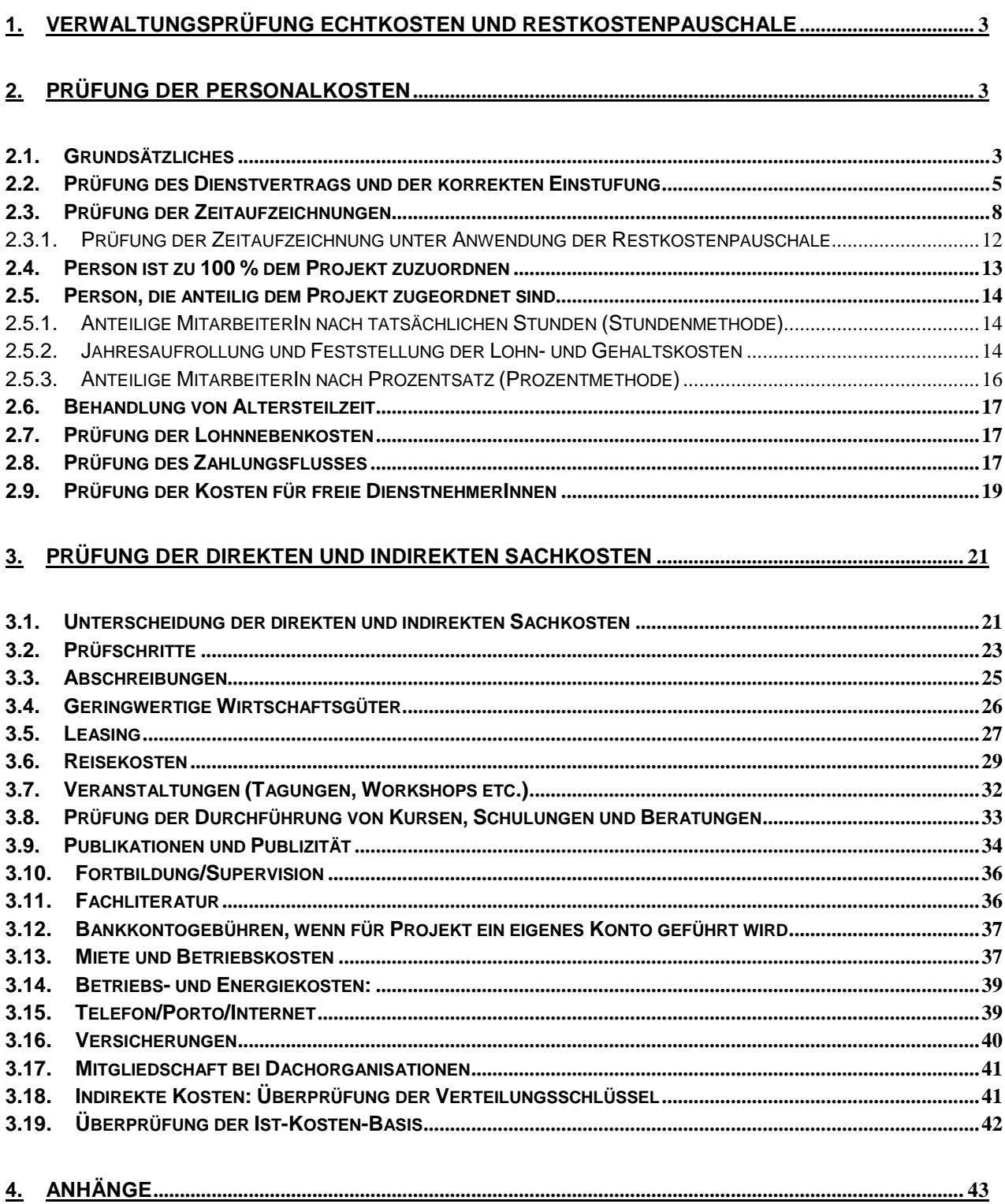

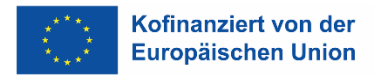

# **1. Verwaltungsprüfung Echtkosten und Restkostenpauschale**

Nachfolgende Beschreibung betrifft die Belegprüfung von Projekten, sofern vertraglich mit den Begünstigten eine Echtkostenabrechnung vereinbart wurde. Wurde eine Restkostenpauschale vereinbart, ist entsprechend nur die Vorgangsweise für Personalkosten anzuwenden. Besonderheiten bei der Anwendung der Restkostenpauschale werden ebenfalls beschrieben.

Eine Übersicht der Kostenarten ist im Anhang 2 ersichtlich.

# **2. Prüfung der Personalkosten**

# **2.1. Grundsätzliches**

-

Welche Personalkosten grundsätzlich förderfähig sind, ist im Teil 2 Artikel 2 der "Zuschussfähigen Kosten" festgelegt. Bei der Prüfung der Abrechnung ist zu unterscheiden zwischen Personen, die zu 100 % dem Projekt zuzuordnen sind, und solchen, die nur anteilig im Projekt (Stundenmethode oder Prozentmethode) beschäftigt sind.<sup>1</sup>

Bei Personen, die anteilig dem Projekt zuzuordnen sind und welche die Stundenmethode anwenden, kann bis zum Vorliegen eines Jahreslohnkontos ein Planstundensatz ermittelt werden, der bei Vorliegen des Jahreslohnkontos und der Berechnungen des Stundensatzes auf Echtkosten aufgerollt wird. Bei Abrechnung mit den Planstundensatz ist zwingend das Berechnungsmuster im Anhang (Anhang 1c) zu verwenden. Bei Verwendung des Planstundensatzes findet die Prüfung der Echtkostenbasis (z.B. Zahlungsfluss) erst mit der Aufrollung statt. Alternativ zur Berechnung eines Planstundensatzes kann auch mit dem Vorjahresstundensatz gerechnet werden. Eine Aufrollung zum Jahresende erfolgt auch bei Anwendung dieser Methode.

Bei Veränderungen im DienstnehmerInnenstatus hinsichtlich Eintritt, Neueintritt, Gehaltserhöhung, die nicht auf der jährlichen KV-Erhöhung bzw. einer Vorrückung beruht oder Umstufung hat der/die Begünstigte den neuen Dienstvertrag, einen Dienstzettel oder einen Zusatz zum Dienstvertrag an die FLC zu übermitteln.

Bei Veränderungen hinsichtlich Stundenerhöhung bzw. –reduzierung hat der/die Begünstigte, wenn kein Änderungsdienstvertrag abgeschlossen wurde, seitens Projektträger eine Übersicht zu führen, in der die ZWIST den Personalaufwand jederzeit einsehen kann.

Bei Ausscheiden eines/einer Mitarbeiters/in ist das Jahreslohnkonto sowie die Abmeldung bei der ÖGK der nächsten Abrechnung beizulegen.

Der Durchrechnungszeitraum für die Prüfung und Anerkennung von Personalkosten ist grundsätzlich das Kalenderjahr. Abweichend von dieser Regel ist jedoch immer der am besten geeignete

<sup>&</sup>lt;sup>1</sup> "100 % im Projekt" bzw. "anteilig im Projekt" nimmt Bezug auf die Beschäftigung der Person im Unternehmen im Verhältnis zur Projektarbeitszeit

Durchrechnungszeitraum zu verwenden. Dieser kann bei Schuljahren eben das Schuljahr (September bis August) bzw. bei anderen Projekten auch z.B. 01.04.2022 bis 31.03.2023 sein. Mehrstunden bzw. Überstunden, die über die Projektarbeitszeit hinausgehen, können nicht in das nächste Kalenderjahr mitgenommen werden und sind daher nicht förderfähig.

Die Regelungen, die für die Förderung von Personalkosten für Betriebsräte in den "Zuschussfähigen Kosten" festgelegt sind, sind zu beachten.

Aus den "Zuschussfähigen Kosten" abgeleitet sind folgende Kosten jedenfalls nicht förderfähig:

- Sozialleistungen für familiäre Anlässe (z. B. Hochzeitsgeld, Geburtengeld, etc.) oder Betriebsjubiläen
- Erfolgsprämien, Jubiläumsgelder, Bilanzgelder, Prämien für Veranstaltungen, Leistungsprämien, Bildungszulagen und ähnliche Zulagen, auch wenn es der Kollektivvertrag ermöglichen würde (fehlende Projektrelevanz)
- Abfertigungsrückstellungen. Dienstverhältnisse, deren vertraglich vereinbarter Beginn nach dem 31.12.2002 liegt, unterliegen dem Betrieblichen Mitarbeitervorsorgegesetz. Beiträge an die MVK sind förderfähig.
- Ausbezahlung von Überstunden/Mehrstunden in begründeten Ausnahmefällen im Projektzusammenhang ist die Auszahlung von Über-/Mehrstunden förderfähig
- Nicht förderfähig sind außer- und überkollektivvertragliche Entgeltbestandteile, es sei denn, diese sind über eine Betriebsvereinbarung oder interne Richtlinie gemäß ZFK geregelt und nachweislich angemessen.
- Sachbezüge wie z.B. Dienstwohnung, volle freie Station
- Überstundenpauschalen
- Pauschale Anteile von All-In-Verträgen

Die im Rahmen der Prüfung vorzulegenden Unterlagen unterscheiden sich in Abhängigkeit vom Beschäftigungsausmaß der DienstnehmerInnen im Projekt:

#### **Ausschließlich für das Vorhaben tätige MitarbeiterInnen**

- Angewendeter Kollektivvertrag
- Angewendete Betriebsvereinbarung oder interne Richtlinie
- Angemessenheitsnachweis der Betriebsvereinbarung oder internen Richtlinie
- Dienstverträge/Dienstzettel der MitarbeiterInnen inkl. aller relevanten Änderungen bzw. Zusätze, unterfertigt von DienstnehmerIn und DienstgeberIn (inkl. des Nachweises zur Zuordnung im Projekt)
- Formular zur Einstufungsdokumentation. In diesem Formular wird jede Änderung (Stundenerhöhungen, Stundenreduzierungen, Gehaltsänderungen, Änderung der Verwendungsgruppe, Vorrückungen) vom/von der ProjektträgerIn dargestellt. Mit der ersten Teilabrechnung sowie bei Änderungen mit der jeweiligen Quartalsabrechnung muss dieses Dokument an die FLC übermittelt werden.
- Jahreslohn- bzw. Quartalslohnkonto für jede/jeden für das Vorhaben tätigen MitarbeiterIn, für den/die Personalkosten eingereicht werden
- Erläuterungen bzw. Dokumentation zu etwaigen Zulagen
- Bankkontoauszug (Überweisungsbeleg), der den Zahlungsfluss der Gehalts-/Lohnzahlungen an die MitarbeiterInnen dokumentiert
- Nachweise der Sozialversicherung, des Finanzamtes und der Gemeinde über die ordnungsgemäße Abfuhr der Lohn-/Gehaltsabgaben
- Bei Anwendung Restkostenpauschale: Arbeitsplatzbeschreibung (Muster siehe Anhang 1b)
- Personalkostenberechnungsblatt (Muster siehe Anhang 1d und 1e)

# **Zusätzlich sind bei nur anteilig dem Projekt zurechenbaren Personalkosten – also für ProjektmitarbeiterInnen, die nicht ausschließlich für das Vorhaben tätig sind – vorzulegen:**

#### **Anteilige MitarbeiterIn nach tatsächlichen Stunden (Stundenmethode)**

- Stundensatzkalkulation pro MitarbeiterIn pro Vorhabensjahr
- Diese wird anhand eines IST-Stundensatzes für jede der projektbeteiligten Personen ermittelt, und zwar durch Teilung der gesamten Personalkosten je MitarbeiterIn durch seine/ihre gesamten Jahresleistungsstunden. Alternativ können Berechnungen für die Quartale vor der Jahresaufrollung (Jahresstundensatzberechnung) auch mit sämtlichen IST-Werten des jeweiligen Quartals, dem Vorjahresstundensatz oder einem Planstundensatz durchgeführt werden.
- Aussagekräftige und durch DienstgeberIn und DienstnehmerIn unterzeichnete Stundenlisten inkl. Tätigkeitsbeschreibung im Original

#### **Anteilige MitarbeiterIn nach Prozentsatz (Prozentmethode)**

- Dokument (Zusatz zum Dienstvertrag oder Dienstvertrag) in dem der feste Prozentsatz angegeben ist.
- Aussagekräftige und durch DienstgeberIn und DienstnehmerIn unterzeichnete Tätigkeitsbeschreibung im Original

# **2.2. Prüfung des Dienstvertrags und der korrekten Einstufung**

Die Regelungen zur Anwendung der möglichen Kollektivverträge sind in den "Zuschussfähigen Kosten" festgelegt. In den ZFK ist weiter geregelt, dass auch Gehaltsbestandteile aus Betriebsvereinbarungen und interne Richtlinien unter bestimmten Voraussetzungen als förderfähig anerkannt werden können.

Betriebsvereinbarungen und interne Richtlinien können nur als förderfähig anerkannt werden, wenn

- 1) die Regelungen einen in § 96 und § 97 Arbeitsverfassungsgesetz aufgelisteten Tatbestand betrifft und/oder
- 2) die entsprechenden Kollektivverträge den Abschluss einer Betriebsvereinbarung vorsehen und
- 3) die Höhe der in der Betriebsvereinbarung oder internen Richtlinie zusätzlichen Entgeltbestandteile angemessen ist.

Der Nachweis der Angemessenheit obliegt dem/der Begünstigten. Unter folgenden Voraussetzungen können Gehaltsbestandteile aus Betriebsvereinbarungen oder internen Richtlinien als angemessen betrachtet werden:

- a) Überzahlungen bis 15 % gemessen am Grundgehalt It. anwendbarem Kollektivvertrag sind als angemessen zu beurteilen – keine weitere Dokumentation erforderlich.<sup>2</sup>
- b) Vorliegen keines zeitlichen Zusammenhangs zwischen neuen oder geänderten Betriebsvereinbarungen oder internen Richtlinien mit der Teilnahme am ESF-Projekt
- c) Keine unübliche Gehaltserhöhung bei Eintritt in das ESF-Projekt (z. B. Erhöhung über Indexanpassung, um die 15-%-Grenze auszuschöpfen)<sup>3</sup>
- d) Alle MitarbeiterInnen im Unternehmen erhalten die Gehaltsbestandteile lt. Betriebsvereinbarung oder interner Richtlinie bereits über einen längeren Zeitraum – d.h., die Üblichkeit von Überzahlungen im Unternehmen muss bereits vor Teilnahme am ESF-Projekt gegeben sein

Bei Anwendung der Punkte b) bis d) hat der/die Begünstigte seine/ihre Betriebsvereinbarung / interne Richtlinien und das Conclusio in einem Aktenvermerk zu dokumentieren. Dieser Aktenvermerk ist durch den/die rechtsverbindliche/n VertreterIn des/der Begünstigten zu unterzeichnen.

# **Es ist von der FLC zu prüfen,**

-

- ob die Tätigkeit und Qualifikation der Person vertraglich genehmigt wurde (falls zutreffend)
- ob die prüfungsrelevanten Unterlagen übermittelt wurden
- ob die Angabe des/der Projektträgers/in bezüglich Zugehörigkeit zu einem bestimmten (Branchen-) Kollektivvertrag korrekt ist
- ob der für die Einstufung heranzuziehende Kollektivvertrag bzw. ob weitere Grundlagen zur Einstufung vom/von der ProjektträgerIn am Dienstzettel oder im Dienstvertrag angegeben sind. Ist eine eindeutige Zuordnung zu einem (Branchen-) Kollektivvertrag nicht gegeben, ist den Regelungen der "Zuschussfähigen Kosten" zu folgen.
- ob der/die Begünstigte höhere Gehälter als im Kollektivvertrag laut Einstufung des Dienstnehmers/der Dienstnehmerin vorgesehen hat
- ob die Über-/Mehrzahlungen im Vergleich zum Kollektivvertrag aus einer rechtsgültigen Betriebsvereinbarung oder internen Richtlinie resultieren
- ob die Betriebsvereinbarung oder interne Richtlinie Entgeltbestandteile regelt, die bereits betragsmäßig im Kollektivvertrag erfasst sind (z. B. höherer Zulagensatz)
- ob die Gehälter der im Projekt beschäftigten Personen ohne plausible Begründung mit Eintritt in das Projekt angestiegen sind bzw. Betriebsvereinbarungen oder interne Richtlinien explizit Zulagen für die Projektmitarbeit regeln
- ob die Einstufung des Dienstnehmers/der Dienstnehmerin in eine Verwendungsgruppe anhand der Stellenbeschreibung sowie des Kollektivvertrages und eventueller Betriebsvereinbarungen oder internen Richtlinien korrekt vorgenommen wurde.
- ob die Einstufung des Dienstnehmers/der Dienstnehmerin hinsichtlich Vordienstzeiten anhand seines Dienstvertrags oder Lebenslaufes plausibel erscheint und gemäß des Kollektivvertrages und eventueller Betriebsvereinbarungen oder internen Richtlinien korrekt vorgenommen wurde.

Das Formular für die Dokumentation der Einstufung (und deren eventuelle Veränderung) findet sich in Anhang 1a.

<sup>&</sup>lt;sup>2</sup> Wenn a) eingehalten wird nur Prüfung von c). Wenn a) nicht eingehalten wird dann Prüfung nach b) bis d)

<sup>&</sup>lt;sup>3</sup> Eine Vorrückung in die nächste Verwendungsgruppe ist nicht als unüblich zu betrachten.

#### **Vorgehen bei Feststellungen:**

- Betrifft die Feststellung, dass eine Tätigkeit zur Abrechnung vorgelegt wird, die vertraglich nicht genehmigt ist, ist eine Begründung des/der Begünstigten einzuholen. Zusätzlich ist zu prüfen, ob die genehmigten Kosten unter Berücksichtigung des Toleranzspielraumes überschritten werden. Ist dies der Fall und liegt kein Änderungsantrag vor, so sind die übersteigenden Kosten abzuerkennen.
- Betrifft die Feststellung die Anwendung eines nicht anwendbaren Kollektivvertrags, ist die entsprechende Person auf den SWÖ-KV zu kürzen. Das betrifft sowohl das Gehalt/den Lohn selbst als auch alle sich davon prozentuell errechnenden Lohnnebenkosten wie Lohnsteuer, DG-Anteil der Sozialversicherung usw.
- Betrifft die Feststellung Abweichungen zwischen Dienstvertrag/Dienstzettel und anderen vorgelegten Unterlagen (z. B. Jahreslohnkonto) ist vom/von der Begünstigten die entsprechende Ergänzung des Dienstvertrags nachzufordern. Kann keine Ergänzung Abänderung vorgelegt werden, sind max. die Kosten auf Basis des letztgültig vorgelegten Dienstvertrages/Dienstzettels förderfähig. (Berücksichtigung von Abweichungen auf Basis von Indexanpassungen bzw. kollektivvertraglichen Änderungen keine Ergänzungen notwendig)
- Betrifft die Feststellung, dass der Dienstgeber höhere Löhne/Gehälter zahlt als im entsprechenden Kollektivvertrag/der Betriebsvereinbarung/internen Richtlinien und der vorgenommenen Einstufung vorgesehen oder dass nicht förderfähige Lohnbestandteile ausgezahlt werden, sind die entstandenen Kosten von der FLC auf das förderfähige Ausmaß zu kürzen. Das betrifft sowohl das Gehalt/den Lohn selbst als auch alle sich davon prozentuell errechnenden Lohnnebenkosten wie Lohnsteuer, DG-Anteil der Sozialversicherung usw.
- Betrifft die Feststellung, dass die Einstufung in eine Verwendungsgruppe nicht dem Ausbildungsniveau oder Verwendungszweck des/der DienstnehmerIn entspricht (z.B. Einstufung in eine Verwendungsgruppe mit Leitungsfunktion, obwohl keine Leitungsfunktion im Unternehmen ausgeübt wird), so ist darüber Kontakt mit dem/der Begünstigten herzustellen. Betrifft der Mangel, dass die Einstufung zu höheren Personalkosten führt, so sind die förderfähigen Personalkosten (inkl. Nebenkosten) von der Gehaltshöhe der korrekten Verwendungsgruppe zu berechnen.
- Betrifft die Feststellung, dass kein Dienstverhältnis, sondern ein Werkvertrag vorliegt (z. B. TrainerInnen), so sind die Personalkosten als nicht förderfähig abzuerkennen. Sofern unter den Sachkosten diese Kostenkategorie jedoch beantragt und genehmigt wurde, können die Kosten in dieser Kategorie abgerechnet werden.
- Betrifft die Feststellung, dass der/die DienstnehmerIn nicht beim/bei der ProjektträgerIn selbst, sondern bei einem/einer ausgelagerten RechtsträgerIn o. Ä. angestellt ist (z. B. Tochtergesellschaft), so sind die Kosten abzuerkennen.

Die angeführte Aufstellung betrifft die wichtigsten Möglichkeiten, ist aber nicht abschließend. Es liegt im Verantwortungsbereich der FLC, zu entscheiden, welche Maßnahmen zu setzen sind. Im Zweifelsfall ist mit der ZWIST oder der Verwaltungsbehörde Kontakt aufzunehmen.

#### **Nähere Erläuterungen iZm der Restkostenpauschalierung in der ZWIST Sektion IV BMSGPK**

Im Förderbereich der ZWIST führt das Sozialministeriumservice (SMS) als projektverantwortliche umsetzende Förderstelle der ZWIST eine der FLC vorgelagerte Überprüfung der vom/von der ProjektträgerIn vorgenommenen Personaleinstufung des Projektpersonals auf Basis der Förderfähigkeitskriterien der ESF-Verwaltungsbehörde (ESF-Sonderrichtlinie, Zuschussfähige Kosten) bzw. der darauf aufbauenden Förderungsgrundlagen des Sozialministeriums des SMS durch.

Bei Projekten, bei denen die Restkostenpauschalierung zur Anwendung kommt, ist in Bezug auf die Einstufung des Projektpersonals von der FLC ausschließlich zu prüfen,

- ob die der FLC vorgelagerte Überprüfung der Personaleinstufung der ProjektträgerInnen durch die ZWIST, die die Grundlage für die im Förderungsvertrag festgelegte Höhe der förderfähigen direkten Personalkosten bildet, unter Heranziehung der dafür vorgesehenen Formblätter ordnungsgemäß dokumentiert wurde
- ob die der FLC vorgelagerte Überprüfung der Personaleinstufung der ProjektträgerInnen durch die ZWIST zum Zweck der Wahrung des Vier-Augen-Prinzips ordnungsgemäß approbiert wurde.

Bei Feststellungen im Zuge dieser Prüfungshandlungen (z. B. dass die Prüfung nicht dokumentiert ist) erweitert die FLC ihre Prüfungshandlungen.

Die Einstufungsdokumentation unterfertigt im 4-Augen-Prinzip muss den prüfenden Stellen vorgelegt werden. Dazu wurde folgende Vorgehensweise festgelegt:

- 1) Bei Personal, das im Zuge der Antragsprüfung approbiert worden ist, reicht die implementierte Einstufungsdokumentation in BeFIT aus, sofern sich im Laufe des Förderjahres nichts verändert hat. Es sind keine Unterlagen zu übermitteln.
- 2) Bei Personal, das nicht im Zuge der Antragsstellung approbiert worden ist (unterjährige Projekteintritte) oder im Laufe des Projektjahres Änderungen (z.B. eine Vorrückung) vorgenommen werden, muss die Vorrückung mittels Einstufungsformular manuell dokumentiert, approbiert (Unterschrift ReferentIn und ApprobantIn) und in IDEA hochzuladen. Ist in diesen Fällen das Vier-Augen-Prinzip in BeFIT gewahrt, muss das Einstufungsformular jedoch nicht übermittelt werden.

Die kollektivvertragliche Gehaltsanpassung (im SWÖ-KV im Februar) braucht **nicht** berücksichtigt werden.

# **2.3. Prüfung der Zeitaufzeichnungen**

Zeiterfassung nach dem Arbeitszeitgesetz (§ 26 AZG):

Dabei muss die tägliche Arbeitszeit, alle Pausen, sowie der Anfangs- und Endzeitpunkt des Arbeitstages schriftlich dokumentiert und freigegeben werden.

Anteilige Personen, die nach tatsächlichen Leistungsstunden beschäftigt sind, müssen über das Arbeitszeitgesetz hinausgehende Zeitaufzeichnungen führen.

Es ist eine transparente Aufzeichnung der Projektarbeitszeit zu tätigen. Entweder mit einem "vonbis" oder mit einem davon Vermerk.

Die Erfassung der Arbeitszeit allein ist nicht ausreichend, es müssen auch nachvollziehbare Tätigkeiten angeführt sein.

Dabei gelten die folgenden Regelungen:

Personen, die dokumentierterweise (z.B. Dienstvertrag oder Zusatz zum Dienstvertrag) zu 100 % dem Projekt zugeordnet sind, müssen keine über die Vorgaben des Arbeitszeitgesetzes hinausgehenden Zeitaufzeichnungen bzw. Tätigkeitsaufzeichnungen führen. Jedoch ist eine aussagekräftige Arbeitsplatzbeschreibung vorzulegen. Diese ist mind. jährlich zu aktualisieren. Ein Update ist, auch erforderlich, wenn sich keine Änderungen ergeben haben zu dokumentieren.

Bei Personen, die nicht zu 100 % dem Projekt zugeordnet sind muss zwischen der Stundenmethode und der Prozentmethode unterschieden werden.

Bei der Stundenmethode müssen transparente Zeitaufzeichnungen (Gesamtarbeitszeit) über die gesamte Arbeitszeit führen. Die dem förderbaren Vorhaben zugeordneten Zeiten<sup>4</sup> müssen so aussagekräftig (Tätigkeitsaufzeichnung/Stundenlisten) beschrieben sein, dass ein eindeutiger Projektzusammenhang hergestellt werden kann. In diesem Fall haben auch UnternehmerInnen sowie leitende Angestellte, für die Lohnkosten gefördert werden, transparente Zeitaufzeichnungen zu führen.

Beispiele für eine aussagekräftige und transparente Tätigkeitsbeschreibung können sein<sup>6</sup>:

- 1. Vorbereitung Schulungsunterlagen (Bundesländertour in Graz am 25.02.201X)
- 2. Recherche zum Thema "Erwerbslosigkeit in Österreich" für Sachbericht
- 3. Einzelcoaching lt. Checkliste mit TN Mustermann
- 4. Teambesprechung: Drop Outs, aktuelle Entwicklungen, Ressourcenplanung mit TN XYZ
- 5. Vorbereitung der Unterlagen (Personalkosten) für die 1. TAR Projekt "Musterprojekt"
- 6. Eingabe der TN-Daten in der Datenbank

-

Bei der Prozentmethode ist eine Gesamtarbeitszeiterfassung nach dem Arbeitszeitgesetz zu führen, eine darüberhinausgehende Projektarbeitszeiterfassung ist nicht notwendig.

Für MitarbeiterInnen, bei denen die Führung dieser detaillierten Zeitaufzeichnungen nicht zweckmäßig oder verhältnismäßig ist, gelten erleichternde Bestimmungen. ReinigungsmitarbeiterInnen können beispielsweise statt nach Stunden anhand der zu reinigenden Fläche dem Projekt als Personalkosten zugerechnet werden. Analog den Gemeinkosten sind jedoch sachgerechte Umlageschlüssel zu verwenden.

<sup>4</sup> Für die nicht dem förderbaren Vorhaben zuordenbaren Zeiten müssen keine detaillierten Tätigkeitsbeschreibungen vorgenommen werden.

<sup>6</sup> Im Einzelfall müssen die Tätigkeitsbeschreibungen jedenfalls dem Projekt zugeordnet werden können (Projektzusammenhang der Tätigkeiten!)

Um diese erleichternden Bedingungen in Anspruch zu nehmen, muss dies bereits im Antrag der ZWIST gemeldet werden. Die ZWIST prüft die Umstände und kann die Anwendung der erleichternden Bedingungen genehmigen oder ablehnen. Im Zweifelsfall hat die ZWIST darüber das Einvernehmen mit der Verwaltungsbehörde herzustellen. Bei bereits bestehenden Projekten kann der/die Begünstigte bei der ZWIST um die Anwendung der erleichternden Bestimmungen ansuchen. Die ZWIST kann diesem Ansuchen zustimmen und festhalten, ab welchen Zeitpunkt die erleichternden Bestimmungen angewendet werden können. Aus dieser Genehmigung kann die Notwendigkeit einer Aufrollung der betroffenen Kosten aus vorhergegangenen Teilabrechnungen resultieren.

Die Zeitaufzeichnungen müssen von der DienstnehmerIn und (außer bei den UnternehmerInnen) einem/einer Vorgesetzten unterzeichnet werden. Damit wird die tatsächliche und sachgerechte Durchführung der Tätigkeiten seitens des/der Projektträgers/in bestätigt. Die Zeitaufzeichnungen müssen jedenfalls folgende Aufzeichnungen enthalten:

- Name des Mitarbeiters oder der Mitarbeiterin
- Monat und Jahr der Aufzeichnung
- Arbeitszeit von bis gesamt pro Tag
- Gearbeitete Stunden aufgeteilt auf die einzelnen Projekte/Tätigkeiten, für die der/die DienstnehmerIn arbeitet – die Summe der einzelnen Tätigkeiten muss die Differenz der Von-Bis-Arbeitszeit bilden
- Ausreichend detaillierte Beschreibung der Tätigkeit im zur Abrechnung vorgelegten Projekt. Von der FLC muss der Projektzusammenhang hergestellt werden können.
- Bei MitarbeiterInnen wie etwa Reinigungspersonal können erleichternde Bestimmungen angewendet werden. Die Plausibilität der Angaben ist aber jedenfalls sicherzustellen.
- Summe der monatlichen Stunden gesamt und für das zur Abrechnung vorgelegte Projekt
- Unterschrift DienstnehmerIn
- Unterschrift DienstgeberIn

#### **Es ist zu prüfen,**

- ob die Stundenaufzeichnungen lückenlos vorliegen und alle unterzeichnet sind
- ob bei elektronischen Zeiterfassungssystemen die elektronische Freigabe durchgeführt wurde und ersichtlich ist
- ob die Monatssummen rechnerisch richtig sind (Stichproben)
- ob die Tätigkeitsbeschreibungen nachvollziehbar sind und ob ein eindeutiger Projektzusammenhang herzustellen ist
- ob die Tätigkeitsbeschreibungen den tatsächlichen Arbeitsinhalt wiedergeben oder
- ob die Stundenlisten mit den Sachberichten konsistent sind (z.B. Querchecks ob die Veranstaltung lt. Sachbericht stattgefunden hat, ob die verrechnete Reisezeit mit der Zeiterfassung übereinstimmt etc.)
- ob Überstunden ausgewiesen sind, die nicht im Einzelfall genehmigt wurden bzw. keine nachweisbare Projektrelevanz haben
- ob es Anhaltspunkte dafür gibt, dass eine 100 % dem Projekt zugeordnete Person auch Tätigkeiten für andere Projekte oder unternehmensspezifische Leistungen erbringt.

Querchecks in sich und untereinander sowie Stichprobenprüfungen sind zu dokumentieren.

#### **Vorgehen bei Feststellungen:**

- Betrifft die Feststellung, dass die Stundenaufzeichnungen lückenhaft ist, bzw. eine Betrugsabsicht vermuten lassen, so sind die Originale einzusehen
- Betrifft die Feststellung, dass die Stundenaufzeichnungen nicht sowohl vom/von der DienstnehmerIn und vom/von der DienstgeberIn unterzeichnet sind, ist dies von der FLC im Prüfbericht bzw. in der Checkliste zu vermerken. Bei erstmaligem Auftritt dieses Fehlers muss der/die Begünstigte über eine Empfehlung im Prüfbericht darauf hingewiesen werden, in den folgenden Abrechnungen die sachlich bestätigten Tätigkeitsnachweise vorzulegen. Werden erneut keine sachlich bestätigten Tätigkeitsnachweise vorgelegt, so kann die FLC eine Pauschalkorrektur von bis zu 25 % der eingereichten Kosten des/der betroffenen Mitarbeiters/in vornehmen.
- Betrifft die Feststellung, dass die Stichprobe der Nachrechnung der Monatssummen ergibt, dass die Berechnung nicht korrekt erfolgt ist, ist die Stichprobe zuerst zu verdoppeln und bei erneutem Fehler auf 100 % auszudehnen. Die Möglichkeit von Rundungsfehlern ist bei Minimalabweichungen zu berücksichtigen. Im Fall von Abweichungen sind jedenfalls auch Stundenaufzeichnungen anderer Personen zu prüfen.
- Betrifft die Feststellungen Tätigkeiten, deren Projektzusammenhang nicht erkennbar ist oder die grundsätzlich nicht nachvollziehbar sind, sind diese Stunden auf Einzelbasis abzuerkennen. Sollten die Tätigkeitsbeschreibungen grundsätzlich nicht aussagekräftig genug sein, sind ergänzende Erläuterungen oder Nachweise beim/bei der FördernehmerIn nachzufordern. Bei den Nachforderungen ist jedenfalls darauf zu achten, dass auch für den/die FördernehmerIn der Aufwand in vertretbarem Ausmaß bleibt (keine ausufernden Beschreibungen nachfordern).
- Betrifft die Feststellung, dass bei Querchecks mit Reiserechnungen, Sachberichten, Veranstaltungsdokumentationen eine Nichtübereinstimmung der Angaben festgestellt wurde, sind – je nach Ausmaß und Art der Abweichung – die Stunden abzuerkennen oder andere Belege abzuerkennen oder weitere Maßnahmen zu treffen, zum Beispiel Unterlagen oder Erläuterungen nachzufordern.
- Betrifft die Feststellung, dass Überstunden abgerechnet wurden, für die keine Notwendigkeit oder ausreichende projektbezogene Begründung vorhanden ist, so sind diese abzuerkennen.
- Betrifft die Feststellung, dass ein/eine MitarbeiterIn tatsächlich nicht 100 % für ein Projekt tätig war, so ist eine Stundensatzkalkulation nachzufordern. Wird diese nicht vom/von der Begünstigten erbracht, so hat die FLC eine Alternativberechnung anzustellen. Ist dies aufgrund der fehlenden Verfügbarkeit wesentlicher Unterlagen nicht möglich, kann, je nach Art und Ausmaß der projektfremden Tätigkeit, eine Pauschalkorrektur von bis zu 100 % bei der betroffenen Person vorgenommen werden. Sollte die betroffene Person tatsächlich nicht oder nicht nur für das Projekt gearbeitet haben, ist sofort Kontakt mit der ZWIST bzw. der VB herzustellen.

Die angeführte Aufstellung betrifft die wichtigsten Möglichkeiten, ist aber nicht abschließend. Es liegt im Verantwortungsbereich der FLC, zu entscheiden, wann die Zahlungsfrist unterbrochen werden muss und wie vorzugehen ist. Im Zweifelsfall ist mit der ZWIST oder der Verwaltungsbehörde Kontakt aufzunehmen.

#### **2.3.1. Prüfung der Zeitaufzeichnung unter Anwendung der Restkostenpauschale**

Unter Anwendung der Restkostenpauschale gelten für die Zeitaufzeichnungen für 100 % im Projekt beschäftigte MitarbeiterInnen andere Regelungen. In diesem Fall ist es notwendig, dass die MitarbeiterInnen eine Arbeitsplatzbeschreibung vorweisen können. Eine Arbeitsplatzbeschreibung ist die konkrete Beschreibung von Tätigkeiten, die der/die MitarbeiterIn eines konkreten Arbeitsplatzes regelmäßig zu erbringen hat.

Die Formulierung dieser Arbeitsplatzbeschreibung soll klar, einfach und unmissverständlich sein und muss mindestens folgende Angaben enthalten (nicht taxativ):

- Einordnung der Stelle in die Unternehmensorganisation
- Stellvertretung
- Tätigkeitsbeschreibung/Zielsetzung (Hauptaufgabe) der Stelle
- Kompetenzen und Pflichten
- Anforderungen an den/die StelleninhaberIn
- Sachlich-organisatorische Angaben (z. B. nächste Überprüfung, Unterschriften)

An der Ausgestaltung einer Stellenbeschreibung sollten Betroffene beteiligt werden. Die Ausarbeitung wird üblicherweise mit den Unterzeichnungen des/der Erstellers/in, des/der Stelleninhabers/in sowie seines/ihres Vorgesetzten abgeschlossen. Stellenbeschreibungen sollten nur so lange Bestand haben, wie sie die Realität widerspiegeln, da sie einen augenblicklichen Zustand beschreiben. Eine Überprüfung hat mind. jährlich stattzufinden. Auch wenn sich keine Änderungen ergeben, ist dies für allfällige Prüfungen zu dokumentieren.

Eine Muster-Arbeitsplatzbeschreibung findet sich in Anhang 1b.

Personen, die anteilig dem Projekt zugeordnet sind, müssen transparente Zeit- und Tätigkeitsaufzeichnungen über die gesamte Arbeitszeit führen. Die Regelungen unterscheiden sich nicht von jenen betreffend Echtkostenabrechnung.

#### **Von der FLC ist zu prüfen:**

- ob eine Arbeitsplatzbeschreibung vorliegt
- ob diese Arbeitsplatzbeschreibung den Mindestanforderungen entspricht
- ob die Regelungen hinsichtlich Aktualisierungen eingehalten wurden
- ob die Tätigkeitsbeschreibung ausreichend aussagekräftig und detailliert vorgenommen wurde
- ob die Arbeitsplatzbeschreibung von DienstgeberIn und DienstnehmerIn unterfertigt wurde

#### **Vorgehen bei Feststellungen:**

- Betrifft die Feststellung, dass keine Arbeitsplatzbeschreibung vorgelegt wurde, so ist diese vom/von der Begünstigten nachzufordern. Wird keine Arbeitsplatzbeschreibung nachgereicht, so sind die Kosten nicht förderfähig und reduzieren somit auch die Bemessungsgrundlage für die Restkostenpauschale.
- Betrifft die Feststellung, dass die Arbeitsplatzbeschreibung nicht den Mindestanforderungen entspricht bzw. nicht detailliert und aussagekräftig ist, so ist vom/von der Begünstigten ein vollständiges Dokument nachzufordern. Je nach Schwere der Nichteinhaltung der Mindestanforderungen kann eine Korrektur von bis zu 100 % durchgeführt werden.

• Betrifft die Feststellung, dass ein/eine MitarbeiterIn tatsächlich nicht 100 % für ein Projekt tätig war, so ist eine Stundensatzkalkulation nachzufordern. Wird diese nicht vom/von der Begünstigten erbracht, so hat die FLC eine Alternativberechnung anzustellen. Ist dies aufgrund der fehlenden Verfügbarkeit wesentlicher Unterlagen nicht möglich, kann, je nach Art und Ausmaß der projektfremden Tätigkeit, eine Pauschalkorrektur von bis zu 100 % bei der betroffenen Person vorgenommen werden. Sollte die betroffene Person tatsächlich nicht oder nicht nur für das Projekt gearbeitet haben, ist sofort Kontakt mit der ZWIST bzw. der VB herzustellen.

# **2.4. Person ist zu 100 % dem Projekt zuzuordnen**

Die tatsächlichen förderfähigen Lohnkosten lt. Lohnkonto können zu 100 % abgerechnet werden.

Bei einer Jahrespersonalkostenabrechnung ohne Quartalsabrechnungen erfolgt die Prüfung ausschließlich anhand des Jahreslohnkontos.

Bei Projekten, deren Laufzeit dem Schuljahr entspricht (September–August) kann die Aufrollung mit Ende August stattfinden.

#### **Unterjährige Prüfung der Lohn- und Gehaltskosten**

Bei 100 % dem Projekt zuordenbaren Personen können unterjährig die vorgelegten Monats- oder Quartalslohnkonten anerkannt werden, sofern die Kosten förderfähig sind. Nicht förderfähige freiwillige Sozialleistungen sind abzuerkennen und die Lohnnebenkosten im entsprechenden Ausmaß zu reduzieren. Auf eine korrekte Aliquotierung der Sonderzahlungen ist ggf. zu achten. Siehe dazu "Aliquotierung von Sonderzahlungen".

#### **Jahresaufrollung der Lohn- und Gehaltskosten**

Nach Vorlage des Jahreslohnkontos (entsprechend dem gewählten Durchrechnungszeitraum) müssen die bis dato anerkannten Kosten den tatsächlich entstandenen Kosten gegenübergestellt werden. Dabei sind Änderungen im Stundenausmaß, in der Einstufung etc., wenn notwendig, zu berücksichtigen.

Bei unterjähriger Anerkennung aufgrund der Monats- oder Quartalslohnkonten werden bereits Änderungen im Stundenausmaß etc. bei der Abrechnung berücksichtigt. Im Jahreslohnkonto ersichtliche Rollungen sind natürlich mit Jahresende zu berücksichtigen.

Der entsprechende positive oder negative Differenzbetrag ist zu dokumentieren.

# **2.5. Person, die anteilig dem Projekt zugeordnet sind**

#### **2.5.1. Anteilige MitarbeiterIn nach tatsächlichen Stunden (Stundenmethode)**

Bei anteiligen Personal sind nur die Personalkosten förderfähig, die anteilig dem Projekt zurechenbar sind. Dabei wird ein Stundensatz auf Echtkostenbasis berechnet, dessen Basis das Jahreslohnkonto sowie die Jahresleistungsstunden sind. Unterjährig wird daher auf eine interimistische Berechnung zurückgegriffen, die am Jahresende aufgerollt wird. Bei Projekten, deren Laufzeit dem Schuljahr folgt, kann die Aufrollung mit Ende August stattfinden. Bei Projekten, deren Personalkosten nur auf Jahresbasis abgerechnet werden, entfällt die Festlegung interimistischer Stundensätze.

#### **Unterjährige Festlegung der interimistisch anzuwendenden Stundensätze**

Die Ermittlung des interimistisch (also bei Zwischenabrechnungen) anzuwendenden Stundensatzes kann nach einer der folgenden Möglichkeiten ermittelt werden:

- (Zertifizierter) Stundensatz aus dem Vorjahr
- Vereinfachte Berechnung mit Planarbeitszeit
- Echtkostenbasis anhand von Lohnkonten und Zeitaufzeichnung

Die Berechnung des Plan-Stundensatzes ist entsprechend den Vorgaben und Formeln aus den "Zuschussfähigen Kosten" vom/von der Begünstigten durchzuführen und bei der Abrechnung zu übermitteln. Dazu ist das vorgegebene Formular zu verwenden. **Pro DienstnehmerIn ist ein Formular zu verwenden, das vom Dienstgeber oder der Dienstgeberin** unterzeichnet werden muss. Eine unterjährige Überprüfung der tatsächlichen Zahlungsflüsse kann entfallen.

- Unterjährig findet bei Anwendung dieser Möglichkeiten zumeist keine Korrektur des interimistischen Stundensatzes statt. Die FLC kann jedoch unter folgenden Umständen Korrekturen vornehmen:
	- Es liegt kein zertifizierter Vorjahresstundensatz vor und in der vorgelegten Berechnung befinden sich nicht förderfähige Gehaltsbestandteile.
	- Dem zertifizierten Vorjahresstundensatz liegen unterschiedliche Bemessungsgrundlagen zugrunde.
	- Die Formel zur Ermittlung des Planstundensatzes wurde falsch angewendet. (Formel siehe in den Zuschussfähigen Kosten)

#### **2.5.2. Jahresaufrollung und Feststellung der Lohn- und Gehaltskosten**

Die grundsätzlichen Schritte zur Durchführung der Jahresaufrollung sind bereits in den ZFK angeführt. Solange die Projektlaufzeit ein Kalender- bzw. ein Schuljahr oder ein verschobenes Jahr (12 Monate z.B. von 01.04.2016 bis 31.03.2017) umfasst, ist die Ermittlung eines fairen und ausgewogenen Stundensatzes noch sehr einfach zu bewerkstelligen. Problematisch war/ist allerdings die Ermittlung eines Stundensatzes bei unterjährigen Projektbeginn bzw. -ende. Mit dieser Vorgabe soll eine einheitliche Vorgehensweise iZm der Abrechnung von Personalkosten erreicht werden. Da eine Stundensatzberechnung für z. B. zwei Monate nicht sehr aussagekräftig ist und den Stundensatz verzerrt, werden Stundensätze nun über zumindest ein halbes Jahr errechnet.

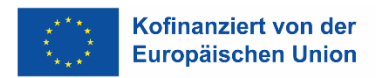

#### Vorgehen bei unterjährigem Projektende

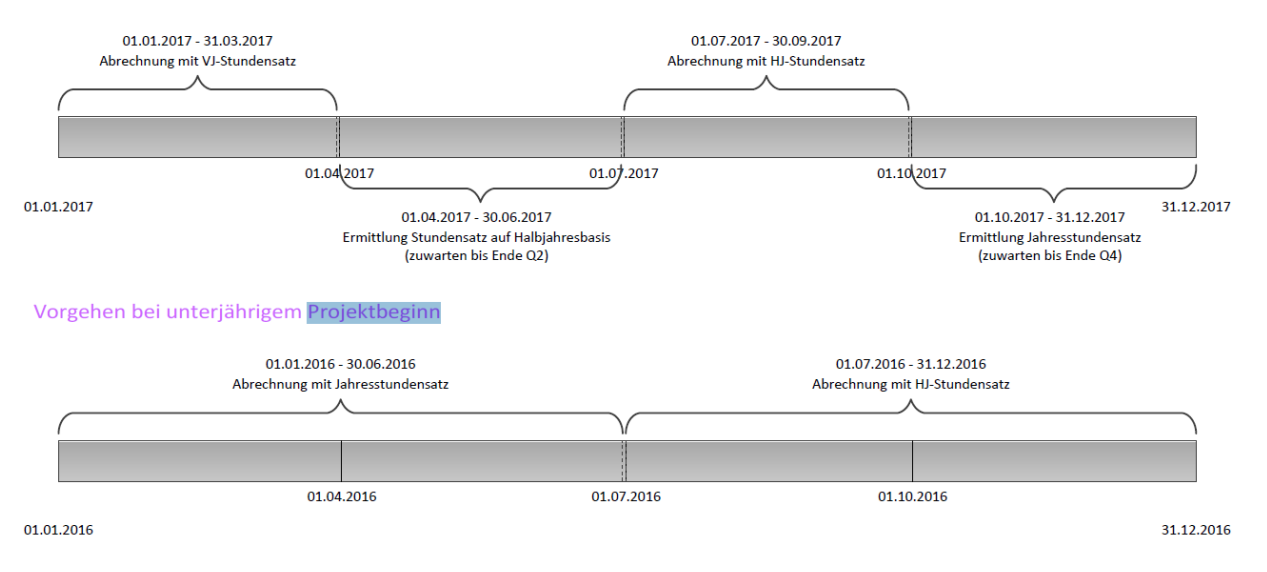

Wenn bei Projektende in Q2 oder Q4 mit der Abrechnung nicht auf das Quartalende zugewartet wird, ist bei Abrechnung in Q2 der VJ-Stundensatz analog Q1 heranzuziehen. Bei Abrechnung in Q4 ist in diesem Fall der HJ-Stundensatz analog Q2 bzw. Q3 heranzuziehen.

- Aliquotierung von Sonderzahlungen (gilt nicht bei Abrechnung mit Jahresstundensatz)
- Vor allem bei unterjährigem Projektbeginn und -ende bzw. auch bei unterjährigem Ein- und Austritt von DienstnehmerInnen stellt sich die Frage nach der korrekten Abgrenzung und Einbeziehung von Sonderzahlungen. Generell ist festzuhalten, dass Kosten für Sonderzahlungen nur aliquot für die Projektlaufzeit in die Berechnung einbezogen werden dürfen.
- Beispiel: Ein/eine 100 % im Projekt tätige/r MitarbeiterIn erhält im Juni eine Sonderzahlung. Die Projektlaufzeit beginnt aber nicht am 1. Januar, sondern am 1. Februar. Folglich kann die im Monat Januar vom/von der DienstnehmerIn "erarbeitete" Sonderzahlung nicht abgerechnet werden.
- Es können auch die zum Stichtag des Projektendes noch nicht ausbezahlten Sonderzahlungen aliquot im Projekt verrechnet werden, sofern die Auszahlung bereits durch die FLC geprüft werden kann. Die Zahlung der Sonderzahlungen ist häufig kollektivvertraglich vereinbart. Daher ist es für die Förderfähigkeit dieser Kosten auch unschädlich, ob die Bezahlung innerhalb der Endabrechnungsfrist stattgefunden hat.

Die Aufrollung der Personalkosten für anteilig im Projekt beschäftigte Personen erfolgt durch den/die ProjektträgerIn und ist durch die FLC im Detail zu prüfen.

#### **Vorgehen bei Feststellungen für beide Fälle**

Da die Aufrollung sowohl bei zu 100 % als auch für nicht zu 100 % im Projekt tätigen Personen durch den/die ProjektträgerIn erfolgt, sind sowohl die Berechnungen selbst als auch die Berechnungsgrundlagen von der FLC zu prüfen. Dabei kann sich die Feststellung ergeben, dass nicht förderfähige Elemente am Lohnkonto aufscheinen. Die korrekte Höhe der Einstufung und der Vorrückungszeiten sowie der Stundenaufzeichnungen wurde bereits in vorangegangenen Schritten geprüft und muss natürlich bei der Jahresaufrollung berücksichtigt werden. Bei nicht förderfähigen Elementen am Lohnkonto sind diese abzuziehen und auch die Lohnnebenkosten im entsprechenden Ausmaß zu reduzieren.

Für die Berechnung der Dienstgeberabgaben an das Finanzamt und die Sozialversicherungsträger sind die veröffentlichten Plan-Sätze<sup>7</sup> heranzuziehen. Ebenso bei den Kommunalabgaben, wobei darauf zu achten ist, dass diese (abhängig von der Gemeinde) in unterschiedlichen Höhen anfallen können. Für die Berechnungen ist jeweils der Abgabenstatus der Organisation zu beachten (z. B. Mitglied der Wirtschaftskammer etc.)

### **2.5.3. Anteilige MitarbeiterIn nach Prozentsatz (Prozentmethode)**

Personalkosten für Personen, die anteilig für das Vorhaben abgeordnet sind können als fester Prozentsatz der Bruttopersonalkosten berechnet werden. Der einem festen Prozentsatz der für das Vorhaben aufgewendeten Arbeitszeit pro Monat entspricht. Die Einführung eines gesonderten Arbeitszeiterfassungssystems ist nicht erforderlich. Der Arbeitgeber stellt für die Beschäftigten ein Dokument aus, in dem dieser feste Prozentsatz angegeben ist.

#### **Unterjähriger Ein- und Austritt von DienstnehmerInnen bei / aus dem Unternehmen, zu 100 % oder anteilig im Projekt beschäftigt**

Bei unterjährigen Austritten von Personen aus dem Unternehmen ist die Abrechnung dieser Personen auch unterjährig durchzuführen, da in diesem Fall das Jahreslohnkonto schon vorliegt. Besondere Aufmerksamkeit ist in diesem Fall auf die korrekte Abgrenzung der Sonderzahlungen sowie von eventuellen Auszahlungen von nicht konsumiertem Urlaub zu achten.

Auf die korrekte Abgrenzung der Sonderzahlungen ist auch bei unterjährigem Eintritt von DienstnehmerInnen zu achten.

### **Sonderregelungen Betriebsräte/Betriebsrätinnen**

- Anteilige Arbeitsstunden von Betriebsräten sind in Organisationen, wo BetriebsrätInnen nach Arbeitsverfassungsgesetz eingerichtet sind, förderfähig.
- Die unterjährige Berechnung der Planarbeitszeit entspricht der bei allen DienstnehmerInnen verwendeten.
	- 1. Plan-Jahresarbeitsstunden = Wochenarbeitszeit x 42 Wochen
	- 2. Jährliche Plan-Lohnkosten = Bruttobezug inklusive Sonderzahlungen plus Lohnnebenkosten zum 1. Januar des jeweiligen Jahres oder zum 1. des Monats des Projektsbzw. Beschäftigungsbeginns
	- 3. Plan-Stundensatz = geplante jährliche Lohnkosten dividiert durch die maximale Jahresarbeitszeit
	- 4. Verrechnete Lohnkosten pro Monat = Plan-Stundensatz x Ist-Stunden (nach Projektstundenaufzeichnungen) pro Monat

Werden für BetriebsrätInnen bei Vorliegen des Jahreslohnkontos im Zuge der Aufrollung der Personalkosten keine Gesamtstundenaufzeichnungen vorgelegt, kann dies anerkannt werden. In diesem Fall sind die anteiligen Stunden in Relation zu einer Planarbeitszeit von 2080 Stunden (bei 40 Std. Beschäftigung) pro Jahr zu setzen. Es ist zu beachten, dass BetriebsrätInnen durch ihre Tätigkeit niemals zu 100 % in einem Projekt tätig sein können.

l

<sup>7</sup> Achtung: Bei Altersteilzeit oder anderen Befreiungen ist dies zu berücksichtigen!

### **Rumpfmonate**

Es handelt sich um einen Rumpfmonat, wenn ein/e ProjektmitarbeiterIn Mitte des Monats im Projekt eintritt. Die Abrechnung kann hier nicht mittels Prozentsatz erfolgen, sondern muss über Tätigkeitsbeschreibungen (wie bei der anteiligen Stundenmethode) abgerechnet werden.

Ein Rumpfmonat liegt nicht vor, wenn der erste Arbeitstag im Monat ein Wochenende oder Feiertag ist.

Im Rumpfmonat muss eine aussagekräftige Tätigkeitsbeschreibung erbracht werden, es wird nach tatsächlichen Leistungsstunden abgerechnet. Ab dem Folgemonat kann über die Prozent-Methode (100 % oder weniger) abgerechnet werden.

Für den Rumpfmonat gibt es einen Deckel – es können nicht mehr Stunden anfallen, als der Prozentanteil in diesem Monat ausgemacht hätte. (z.B. 50% im Projekt; 20 Stunden beim Träger angestellt; lt. Kollektivvertrag 40 Stunden/Woche -> 1720/40\*20/12=71,67\*50% = 35,83 Stunden können im Rumpfmonat maximal abgerechnet werden).

# **2.6. Behandlung von Altersteilzeit**

Als Nachweis für die Alterteilzeit ist der Antrag auf Zuerkennung des Altersteilzeitgeldes nach dem §§27 und 17 des Arbeitslosenversicherungsgesetzes vorzulegen. Der Lohnausgleich ist nicht als Einnahme darzustellen. Bei der Berechnung der Personalkosten ist der Lohnausgleich bei der Berechnungsbasis abzuziehen.

# **2.7. Prüfung der Lohnnebenkosten**

Im Zuge der Jahresaufrollung erfolgt auch die Überprüfung der Lohnnebenkosten. Darauf wurde im letzten Punkt schon großteils Bezug genommen.

Dabei ist zu prüfen,

- ob die Höhe der Lohnnebenkosten korrekt berechnet wurde
- ob durch nicht förderfähige Gehaltsbestandteile, wie zum Beispiel freiwillige Sonderzahlungen, auch die Lohnnebenkosten falsch – nämlich zu hoch – ausgewiesen sind.

Wurden zu hohe Lohnnebenkosten vorgelegt, sind diese auf das förderfähige Ausmaß zu reduzieren.

Wurden zu niedrige Lohnnebenkosten ausgewiesen, ist jedenfalls mit dem/der Begünstigten Rücksprache zu halten. Können zu niedrige Lohnnebenkosten nicht mit dem/der Begünstigten aufgeklärt werden, ist zu prüfen, ob der/die Begünstigte die sozial- und arbeitsrechtlichen Vorschriften einhält. Bei einem solchen Verdacht ist jedenfalls Kontakt mit der ZWIST oder der Verwaltungsbehörde aufzunehmen.

# **2.8. Prüfung des Zahlungsflusses**

Sofern der/die Begünstigte in seinem Unternehmen ein automatisiertes Lohnverrechnungssystem einsetzt, kann die Prüfung der Überweisung der Löhne und Gehälter anhand des Lohnkontos und der aus den Lohnverrechnungsprogrammen erstellten Gehalts- und Lohnnebenkostenlisten und der Anmeldung zur Sozialversicherung erfolgen.

#### Zum **Nachweis der Zahlung** gibt es seitens des BMF folgende Stellungnahme:

"Bezüglich Nachweis der Zahlung muss nach Rücksprache mit der Haushaltsverrechnungsabteilung im BMF (Abt. V/3) beim Lohnkonto dokumentiert sein, zu welchem Datum die Abfuhr der Zahlung erfolgt ist, um eine Nachprüfung zu ermöglichen. Die Zahlung muss somit durch den Bezug zum Zahlungstermin nachprüfbar sein. Die Vorlage der Bankkontounterlagen ist unter dieser Voraussetzung nicht erforderlich."

Die EK geht jedoch davon aus, dass selbst bei **dieser** Voraussetzung stichprobenartig in Einzelfällen der Zahlungsfluss geprüft werden muss. Die Prüfung des Zahlungsflusses soll aus Sicht der EK trotz Dokumentation des Datums am Lohnkonto nicht zur Gänze entfallen. Weiters müssen die Bankkontounterlagen jedenfalls für allfällige Prüfungen verfügbar sein und aufbewahrt werden.

Bei Lohnverrechnungsprogrammen, die am Lohnkonto kein Zahlungsdatum ausweisen, ist der Zahlungsfluss grundsätzlich<sup>8</sup> zu überprüfen. Im Falle der Förderung von mehreren Arbeitsverhältnissen bei einem/einer DienstgeberIn kann stichprobenartig geprüft werden.

Wenn kein Zahlungsdatum am Lohnkonto ersichtlich ist und mehrere Arbeitsverhältnisse bei einem/einer DienstgeberIn zur Prüfung vorliegen, können sowohl die Überweisung der Löhne/Gehälter an den Dienstnehmer oder die Dienstnehmerin als auch die Überweisung der Lohnnebenkosten stichprobenweise überprüft werden.

In jedem Fall müssen vom/von der Begünstigten aber eine Unbedenklichkeitsbescheinigung des Finanzamts, ein aktueller Kontoauszug der Gebietskrankenkasse sowie eine Bestätigung der Abfuhr der Kommunalsteuer durch die Gemeinde vorgelegt werden.

#### **Vorgangsweise bei Ziehung einer Stichprobe:**

l

- Ziehung einer 10 %-Stichprobe aus den zur Abrechnung vorgelegten Personen. Die Stichprobe muss jedoch zumindest drei Personen umfassen. Ergibt die Stichprobe weniger als 3 Personen, so sind 3 Personen zu überprüfen. Wurden nicht mehr als 10 Personen zur Abrechnung vorgelegt, hat eine Vollprüfung zu erfolgen.
	- Anzahl Projektmitarbeiter 20 davon 10% = 2 Stichproben  $\rightarrow$  Mindeststichprobenanzahl 3
	- Anzahl Projektmitarbeiter 30 davon 10% = 3 Stichproben
	- Anzahl Projektmitarbeiter  $9 \rightarrow$  weniger als 10 Mitarbeiter  $\rightarrow$  Vollprüfung
- Zufallsauswahl von zwei abgerechneten Monaten (unterschiedliche Monate) pro Kalenderjahr, wobei in einem Stichprobenmonat die Sonderzahlung enthalten sein muss
- Lückenlose Überprüfung des Zahlungsflusses des Lohns/Gehalts an die Dienstnehmerin oder den Dienstnehmer für die Stichprobe (Person und Monate)
- Lückenlose Überprüfung des Zahlungsflusses an die Sozialversicherung, das Finanzamt sowie die Gemeinde für die Stichprobe (Person und Monate)

Der Prüfpfad vom Lohnkonto zu den jeweiligen Kontoauszügen muss lückenlos dokumentiert sein. Geprüfte Sammelbelege müssen nicht als Ganzes aufbewahrt werden, aber zumindest so, dass Belegnummer, geprüfter Betrag und Gesamtbetrag einfach nachvollziehbar sind. Sinngemäß gilt das ebenso für Kontoauszüge.

<sup>8</sup> Grundsätzlich bezieht sich in diesem Fall auf eine 100 % Prüfung der Zahlungsflüsse.

Bei identifizierten Abweichungen sind diese mit dem/der Begünstigten zu besprechen. Können die Abweichungen (z.B. aufgrund von Aufrollungen) nachvollzogen werden, so ist dies zu dokumentieren und es sind keine weiteren Prüfungshandlungen notwendig. Können die Abweichung jedoch nicht geklärt werden bzw. handelt es sich tatsächlich um einen Fehler, so ist die Stichprobe auszuweiten.

Bei der Prüfung von Zwischenabrechnungen kann die Prüfung des Zahlungsflusses an die Sozialversicherung, Finanzamt sowie Gemeinde durch aktuelle und den Abrechnungszeitraum umfassende Unbedenklichkeitsbescheinigungen entfallen. Spätestens mit der Endabrechnung sind jedoch auf Basis der Stichprobenmethode die tatsächlichen Zahlungsflüsse zu prüfen.

# **2.9. Prüfung der Kosten für freie DienstnehmerInnen**

Eine gesetzliche Definition des freien Dienstvertrages besteht nicht. Nach der Rechtsprechung liegt ein freier Dienstvertrag vor, wenn sich jemand gegen Entgelt verpflichtet, einem Auftraggeber für bestimmte oder unbestimmte Zeit seine Arbeitskraft zur Verfügung zu stellen, ohne sich in persönliche Abhängigkeit zu begeben.

Das Recht auf jederzeitige Vertretung durch eine beliebige, fachlich geeignete Person ist ein wichtiges Indiz für die persönliche Unabhängigkeit des freien Dienstnehmers.

Bei der Abgrenzung zwischen Dienstvertrag, freiem Dienstvertrag und Werkvertrag müssen die Merkmale des freien Dienstvertrags überwiegen. Diese sind:

- Dauerschuldverhältnis
- teilweise Eingliederung in die Organisation des Betriebs
- keine Erfolgsabhängigkeit des Entgelts
- grundsätzlich persönliche Arbeitspflicht
- Disposition über die Arbeitskraft stark eingeschränkt
- persönliche Abhängigkeit fehlt oder nur schwach vorhanden
- wirtschaftliche Abhängigkeit (ev. nur schwach vorhanden)
- verwendet überwiegend keine eigenen Arbeitsmittel
- Leistung wird zur Verfügung gestellt
- Bestimmungsfreiheit
- Kein Unternehmerrisiko

Freie DienstnehmerInnen unterliegen nicht den arbeitsrechtlichen Bestimmungen z. B. des Angestelltengesetzes, des Urlaubsrechts, des Arbeitszeitgesetzes, des Arbeitsruhegesetzes oder des Entgeltfortzahlungsgesetzes. Entsprechend haben sie keinen Anspruch auf Kollektivvertragslohn, Sonderzahlungen und Urlaub.

Sie sind jedoch – sofern sie nicht unter der Geringfügigkeitsgrenze gem. §5 (2) ASVG beschäftigt sind – voll sozialversicherungspflichtig und somit unfall-, kranken- und pensions- und arbeitslosenversichert. Weiters haben DienstgeberInnen für freie DienstnehmerInnen die Kommunalsteuer, den Dienstgeberbeitrag (DG) und den Zuschlag zum Dienstgeberbeitrag (DZ) zu bezahlen, nicht jedoch die Dienstgeberabgabe. Auch für freie DienstnehmerInnen, die die Geringfügigkeitsgrenze nicht überschreiten, sind vom/von der DienstgeberIn Abgaben zu entrichten. Allerdings spricht man dann nur von einer Teilversicherung und die freien DienstnehmerInnen sind nur unfallversichert. Für freie DienstnehmerInnen ist immer ein Lohnkonto zu führen.

Ein freier Dienstnehmer bzw. eine freie Dienstnehmerin ist einkommensteuerpflichtig.

#### **Bei der Abrechnung von freien DienstnehmerInnen sind vorzulegen:**

- Freier DienstnehmerInnen-Vertrag
- Aufgabenbeschreibung im Rahmen des Projekts
- Lohnkonto bzw. sonstige Bezugsnachweise + Zahlungsnachweis
- Zahlungsnachweise für Sozialversicherung, Kommunalsteuer, DG und DZ
- Aussagekräftige Zeitaufzeichnungen, TeilnehmerInnenlisten
- Angemessenheitsnachweis (Ausnahme Bereich Erwachsenenbildung: siehe Zuschussfähige Kosten Teil 2, Artikel 6, Absatz 3d.

Die Zeitaufzeichnungen sind entsprechend des vorgelegten Freien-DienstnehmerInnen-Vertrags zu prüfen.

#### **Es ist zu prüfen,**

- ob die Höhe des Honorars angemessen ist. Dies erfolgt durch Vergleich mit dem beim/bei der Begünstigten angestellten Personal und nach den Angemessenheitsregelungen der "Zuschussfähigen Kosten"
- ob das Lohnkonto des freien Dienstnehmers/der freien Dienstnehmerin korrekt geführt wird (sofern anwendbar)
- ob das Honorar an den freien Dienstnehmer/die freie Dienstnehmerin überwiesen wurde
- ob die Lohnnebenkosten überwiesen wurden (je nach Versicherungsstatus Prüfung analog Kapitel 2.7. Prüfung des Zahlungsflusses)
- ob, wenn anwendbar, die Regelungen bezüglich "pauschalierte Aufwandsentschädigung"<sup>9</sup> eingehalten wurden

#### **Vorgehen bei Feststellungen:**

-

- Betrifft die Feststellung überhöhte Honorare, sind diese entsprechend den "Zuschussfähigen Kosten" zu kürzen.
- Betrifft die Feststellungen nicht vertragskonforme, fehlerhafte oder nicht nachvollziehbare Tätigkeitsnachweise, sind die entsprechenden Beträge abzuerkennen.
- Betrifft die Feststellung Mängel bei der Führung des Lohnkontos oder fehlen Auszahlungsbelege, sind die entsprechenden Beträge abzuerkennen.

Die angeführte Aufstellung betrifft die wichtigsten Möglichkeiten, ist aber nicht abschließend. Es liegt im Verantwortungsbereich der FLC, zu entscheiden, wann die Zahlungsfrist unterbrochen werden muss und wie vorzugehen ist. Im Zweifelsfall ist mit der ZWIST oder der Verwaltungsbehörde Kontakt aufzunehmen.

<sup>9</sup> Siehe Verordnung des Bundesministers für soziale Sicherheit und Generationen über beitragsfreie pauschalierte Aufwandsentschädigungen

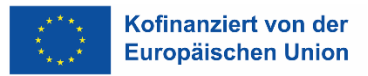

# **3. Prüfung der direkten und indirekten Sachkosten**

# **3.1. Unterscheidung der direkten und indirekten Sachkosten**

Unter direkten Sachkosten werden solche Sachkosten verstanden, die beim/bei der Begünstigten aufgrund der Durchführung des geförderten Einzelprojektes unmittelbar anfallen und die ohne Durchführung des Projekts nicht angefallen wären. Direkte Sachkostenpositionen sind im Fördervertrag benannt. Für Sachkosten die im Rahmen von Restkostenpauschalen bedeckt sind gelten die u.a. Ausführungen nicht, da diese im Rahmen des Pauschalen bedeckt sind.

Es sind nur die Sachkosten förderfähig, die im (direkten oder indirekten) Zusammenhang mit der Durchführung des Projektes stehen. Es werden nur Belege anerkannt, die auf den Namen des/der Projektträgers/in bzw. des/der Projektpartners/in ausgestellt sind. (Ausnahme Kleinbetragsrechnungen lt. UStG)

Skonti und Rabatte sind vom/von der ProjektträgerIn bzw. vom/von der ProjektpartnerIn in Anspruch zu nehmen und werden bei der Abrechnung berücksichtigt. Auch nicht in Anspruch genommene Skonti und Rabatte verringern die förderfähigen Kosten.

Gutschriften reduzieren die Kosten. Gutschriften sind nicht als Einnahmen, sondern in der zugehörigen Kostenposition als Minusbetrag zu erfassen.

Die Prüfung der Sachkosten kann nur im unmittelbaren Zusammenhang mit den Unterlagen zur Umsetzung geprüft werden. Dies sind einerseits der Sachbericht (siehe Allgemeines Handbuch), andererseits die Dokumente (z.B. TeilnehmerInnenlisten), die zum Nachweis der Umsetzung von zum Beispiel Veranstaltungen und Schulungen vorgelegt werden. Der/die Begünstigte muss Kosten für solche Veranstaltungen gemeinsam mit den Sachnachweisen vorlegen, deshalb werden sie hier auch gemeinsam dargestellt.<sup>10</sup>

Grundsätzlich müssen Sachkosten vor deren Verausgabung vom/von der Begünstigten auf Preisangemessenheit geprüft werden, und die Regelungen des Bundesvergabegesetzes sowie bei Kosten unterhalb der Wertgrenze der Direktvergabe die Regelungen der "Zuschussfähigen Kosten. Die FLC hat zu prüfen, ob diese Regelungen eingehalten wurden. Neben den Regelungen des BVerG und der ZFK ist bei Vorliegen von internen Beschaffungsrichtlinien die Einhaltung dieser ebenso zu prüfen. Im Allgemeinen Handbuch ist die Vorgehensweise bei Vergaben festgehalten. Wichtig ist, dass über die Projektlaufzeit die festgelegten Schwellenwerte eingehalten werden, da bei Vorliegen von "Auftragssplitting" Korrekturen durchgeführt werden.

Bei Vergaben innerhalb von Projekten ist darauf zu achten, dass die Vergabe nur Teile des Projekts betrifft, die der/die Begünstigte aus nachvollziehbaren Gründen nicht selbst umsetzen kann. Vergaben, die sich auf die Weitergabe von Leistungen beziehen, die Kernaufgaben des Projekts sind oder große Teile des geförderten Projekts umfassen, sind gemäß der ESF-Sonderrichtlinie nicht

l

<sup>&</sup>lt;sup>10</sup> Schulungsmaterialien und Kursmaterialien müssen mit der finanziellen Abrechnung nicht vorgelegt werden, sofern dafür dem Projekt keine Kosten verrechnet werden.

zulässig. Vergaben, die Regelungen bezüglich der Weitergabe von Fördermitteln enthalten (z.B. in Prozentangaben), sind ebenfalls nicht zulässig bzw. förderfähig.

Sachkosten in Projekten können vielfältig sein und hängen immer von der Ausgestaltung des Projektinhalts und des Projektziels ab. Die Anerkennung von Positionen ist deshalb immer vom sachlichen Zusammenhang abhängig. Sachkosten, die in einem Projekt förderfähig sind, können in anderen zu Aberkennungen führen. Es ist jeweils eine Einzelfallentscheidung durch die FLC zu treffen.

Eine besonders genaue Abgrenzung ist hinsichtlich der direkten/indirekten Sachkosten zu treffen. Es muss darauf geachtet werden, dass Kosten, die bereits direkt abgerechnet wurden, nicht in der Ausgangsbasis zur Berechnung der anteiligen indirekten Kosten enthalten sind. Eine Doppelverrechnung ist auszuschließen. Die in den ZFK aufgezählten indirekten Kosten (vor allem Miete, Büromaterial, Kosten der Telekommunikation, Fachliteratur etc.) können im Nachweisfall auch als direkte Kosten anerkannt werden.

Indirekte Sachkosten sind solche, die nicht unmittelbar nur im Projektzusammenhang anfallen, sondern anteilsmäßig dem Projekt zuzurechnen sind. Das Dokument "Zuschussfähige Kosten" im ESF benennt nicht taxativ Sachkostenpositionen, die in Form von indirekten Kosten zur Abrechnung gebracht werden können.

Im Zuge der FLC ist bei vorgelegten Belegen zu erheben, inwieweit es sich um direkte oder indirekte Kosten handelt und ob die Zurechnung des/der Begünstigten richtig ist. Im Fall indirekter Kosten ist vom/von der Begünstigten der Verteilungsschlüssel vorzulegen und die zugrunde gelegten Parameter im Rahmen der Abrechnung darzulegen/offenzulegen.

Der Projektzusammenhang ist auch bei indirekten Kosten zu prüfen – es ist nicht möglich, dass der/die ProjektträgerIn seine/ihre interne Kostenstellenabrechnung ohne Adaptierung und Erklärung in die Abrechnungen übernimmt.

#### Beispiel für Mietkosten:

Ein/eine ProjektträgerIn mietet für das ESF-Projekt Schulungsräume an, die ausschließlich für das ESF-Projekt genutzt werden = direkte Kosten.

Ein/eine andere/r ProjektträgerIn nutzt Schulungsräume für das ESF-Projekt, aber auch für andere Projekte = indirekte Kosten.

In der Folge wird zuerst beschrieben, wie die einzelnen Kostenkategorien inhaltlich auf ihre Förderfähigkeit zu prüfen sind und in weiterer Folge, wie die Prüfung der etwaigen Aliquotierung zu erfolgen hat.

# **Folgende Sachkosten (nicht taxativ) sind jedenfalls nicht oder nur eingeschränkt förderfähig:**

• Kosten für Bewirtung und Verpflegung sind nicht förderfähig, auch wenn sie steuerrechtlich zumindest teilweise als Aufwand absetzbar wären. Eine Ausnahme bilden bereits im Antrag genannte und bewilligte Kosten, die externe Veranstaltungen betreffen. Keinesfalls förderfähig sind Bewirtungskosten von internen Meetings und ProjektpartnerInnentreffen.

- Fortbildungen von MitarbeiterInnen, sofern sie sich auf allgemeine Themen beziehen und deren vermittelte Inhalte nicht unmittelbar im Projektzusammenhang stehen. Auch hier muss eine Einzelfallbeurteilung stattfinden. Zum Beispiel können bei einem Jugendcoach Weiterbildungsmaßnahmen in Zusammenhang mit dem Umgang mit Jugendlichen förderfähig sein, ein Englischkurs oder ein Führungskräftelehrgang aber nicht.
- Bei Bankgebühren sind Sollzinsen, Finanzierungskosten, Gebühren für Finanzgeschäfte, Wechselgebühren und Devisenverluste nicht förderfähig. Ausschließlich Kontoführungsgebühren sind förderfähig, und zwar dann, wenn ein eigenes Konto für das Projekt geführt wird. Dies gilt auch bei der Einrichtung eines Treuhandkontos bei Netzwerkprojekten.
- Bußgelder und Geldstrafen stellen keine förderfähigen Ausgaben dar.
- Repräsentationsaufwand ist nicht förderfähig.

Die nicht förderfähigen Kosten sind auch in den ZFK angeführt.

# **3.2. Prüfschritte**

l

- Prüfung des sachlichen Zusammenhangs mit dem genehmigten Vorhaben entsprechend dem Sachbericht sowie den übermittelten Unterlagen zu Veranstaltungen, Schulungen, Publizitätsmaßnahmen usw.
- Prüfung der Preisangemessenheit bei Sachkosten unterhalb der Wertgrenze der Direktvergabe entsprechend den ZFK
- Prüfung der Preisangemessenheit bei Sachkosten über der Wertgrenze der Direktvergaben gemäß Bundesvergabegesetz
- Prüfung, ob die Kosten innerhalb des Förderungszeitraums angefallen sind
- Prüfung, ob der Zahlungsfluss nachweisbar und korrekt ist
- Prüfung, ob Skonti auf der Rechnung vermerkt sind und diese korrekt abgezogen wurden (nicht bei Leasing und Abschreibungen)
- Prüfung, ob es zur Rechnung eine Gutschrift und entsprechend eine neu ausgestellte Rechnung gibt $11$
- Prüfung, ob die zur Abrechnung vorgelegten Kosten tatsächlich direkte Sachkosten sind oder unter die Kategorie indirekte Sachkosten fallen.

#### **Vorgehen bei Feststellungen zu den grundsätzlichen Prüfschritten**

- Betrifft die Feststellung den fehlenden sachlichen Zusammenhang, ist eine entsprechende Darstellung vom/von der Begünstigten nachzufordern. Kann dieser Nachweis vom/von der Begünstigten nicht erbracht werden, sind die Kosten abzuerkennen. Die Prüfung des Projektzusammenhangs durch die FLC hat sich auf den Antrag bzw. die Sachberichte zu beziehen und nicht auf eine eigene Einschätzung bezüglich der Sinnhaftigkeit und Effizienz von abgerechneten Kosten.
- Betrifft die Feststellung mangelnde Dokumentation der Preisangemessenheit, ist die Dokumentation beim/bei der Begünstigten nachzufordern. Kann diese vom/von der Begünstigten nicht

<sup>&</sup>lt;sup>11</sup> Sofern Gutschriften nicht von den Begünstigten vorgelegt werden, ist es schwierig, deren Existenz nachzuweisen oder auch nur anzunehmen. Es ist in diesem Zusammenhang besonders auf Rechnungen zu achten, auf denen besonders ähnliche Güter oder Leistungen in einem engen zeitlichen Zusammenhang vorgelegt werden.

vorgelegt werden, sind die Kosten vollständig bzw. abhängig von der Schwere der Abweichung (gemäß dem Leitfaden für Finanzkorrekturen) anteilig abzuerkennen.

- Betrifft die Feststellung Kosten, die außerhalb des Förderungszeitraums angefallen sind, sind diese abzuerkennen.
- Betrifft die Feststellung, dass auf der Rechnung ausgewiesene Skonti und/oder Rabatte nicht abgezogen wurden, sind diese von der FLC abzuziehen und der eingereichte Betrag ist entsprechend zu kürzen.
- Betrifft die Feststellung, dass die vom/von der Begünstigten den direkten Sachkosten zugeordneten Beträge eigentlich den indirekten Kosten zuzuordnen wären, sind vom/von der Begünstigten die entsprechenden Aliquotierungen nachzufordern.
- Betrifft die Feststellung eine Rechnung, zu der es eine Gutschrift gibt, die nicht ausgewiesen wurde, sind die Kosten in Höhe der Gutschrift als nicht förderfähig zu betrachten. Außerdem ist in einem solchen Fall zu prüfen, ob ein Verdacht auf Unregelmäßigkeit oder Betrug besteht. In diesem Fall ist die Zahlungsfrist gem. Art. 132 (2) lit. b zu unterbrechen.

In der Folge sind die häufigsten direkten Sachkosten beschrieben, die in ESF-Projekten anfallen. Sind Kosten nicht unter einer der folgenden Kategorien zu subsummieren, sind jedenfalls die grundsätzlichen Prüfschritte durchzuführen und entsprechend zu dokumentieren und es ist im Einzelfall von der FLC zu prüfen, ob weitere Prüfschritte zur Feststellung der Förderfähigkeit und deren Höhe notwendig sind.

# **3.3. Abschreibungen**

Investitionen (Möbel, Fahrzeuge, Betriebsmittel etc.) sind im ESF grundsätzlich nicht abrechenbar. Wenn jedoch bereits vorhandene Güter oder Neuanschaffungen für das Projekt notwendig sind, können diese Kosten ausschließlich über Abschreibungen ("Abschreibung für Abnutzung" – AfA) für das Projekt abgerechnet werden.

Bei bereits vorhandenen Anlagegütern ist nachzuweisen, dass sie nicht (außer der AfA) aus öffentlichen Mitteln angeschafft wurden (Doppelförderung).

Die Abschreibungen sind nur nach den Regelungen des EStG förderfähig. Die Abschreibung kann entweder linear oder degressiv erfolgen und es ist auf die betriebsgewöhnliche Nutzungsdauer des Anlageguts abzustellen. Nichtlineare Abschreibungen (Ausnahme: degressiv), wie sie nach UGB möglich sind, sind nicht förderfähig. Die deutsche AfA-Tabelle kann verwendet werden.

Bei Kraftfahrzeugen der Begünstigten werden die Kosten nur über das amtliche Kilometergeld abgegolten. Diese Kosten sind dann unter Reisekosten bzw. Sonstiges im Finanzplan zu erfassen. Eine Ausnahme bilden als LKW klassifizierte Kraftfahrzeuge. Für diesen Typus ist kein amtliches Kilometergeld definiert. Daher werden die Kosten für LKW auf Basis von Echtkosten – also Abschreibung, Treibstoff etc. – abgerechnet und geprüft.

Es ist nur die AfA förderfähig, die innerhalb des Projektzeitraums liegt. Daher wird die AfA auf Monate umgerechnet und nur entsprechend der Projektlaufzeit anerkannt.

Bei der Abrechnung sind seitens des/der Begünstigten vorzulegen:

- Auszug aus dem Anlageverzeichnis unter Angabe des Anschaffungsdatums, Anschaffungswertes, der Nutzungsdauer, der jährlichen AfA, der kumulierten AfA und des aktuellen Buchwertes.
- Nachweise zur Preisangemessenheit
- Rechnung
- Zahlungsnachweis

#### **Zusätzlich zu den grundsätzlichen Prüfschritten ist zu prüfen,**

- ob der Anschaffungswert und die AfA korrekt berechnet und ausgewiesen wurden
- ob bei bereits bestehenden Anlagegütern keine weitere Förderung aus öffentlichen Mitteln erfolgte
- ob bei bereits bestehenden Anlagegütern die Anlage noch einen entsprechenden Restbuchwert ausweist.
- ob bei PKWs keine Abschreibung geltend gemacht wurde
- ob die Umrechnung der AfA auf Monate korrekt erfolgte
- ob das Anlagengut tatsächlich existiert und zur Projektumsetzung herangezogen wird (üblicherweise im Rahmen einer VOK)

#### **Vorgehen bei Feststellungen:**

- Betrifft die Feststellung eine falsch berechnete AfA oder einen falsch berechneten Anschaffungswert, ist der Betrag zu korrigieren.
- Betrifft die Feststellung die Anwendung einer nicht-linearen AfA (Ausnahme: degressiv), ist diese auf lineare Abschreibung umzurechnen und die förderfähigen Kosten sind entsprechend zu korrigieren.
- Betrifft die Feststellung die Abrechnung von AfA für PKWs, so ist diese als nicht förderfähig einzustufen.
- Betrifft die Feststellung bereits vorhandene Anlagegüter und Hinweise, dass diese bereits aus öffentlichen Mitteln ganz oder teilweise gefördert wurden (zum Beispiel durch Entwertungen auf den Belegen), ist je nach Sachlage der Betrag voll oder teilweise abzuerkennen.
- Betrifft die Feststellung bereits vorhandene Anlagegüter, bei denen festgestellt wird, dass kein ausreichend hoher Restbuchwert mehr in den Büchern geführt wird, sind die entsprechend eingereichten Beträge abzuerkennen. Außerdem muss in einem solchen Fall geprüft werden, ob Verdacht auf Unregelmäßigkeiten oder Betrug vorliegt, der eine Unterbrechung der Zahlungsfrist gem. Art. 132 (2) lit. b verlangt.
- Betrifft die Feststellung, dass ein abgerechnetes Anlagegut nicht tatsächlich im Projekt verwendet wird, so sind die entsprechenden Kosten abzuerkennen.

Die angeführte Aufstellung betrifft die wichtigsten Möglichkeiten, ist aber nicht abschließend. Es liegt im Verantwortungsbereich der FLC, zu entscheiden, wann die Zahlungsfrist unterbrochen werden muss und wie vorzugehen ist. Im Zweifelsfall ist mit der ZWIST oder der Verwaltungsbehörde Kontakt aufzunehmen.

# **3.4. Geringwertige Wirtschaftsgüter**

Als GwG gelten jene Güter, deren Anschaffungswert unter dem Grenzwert gem. § 6 Abs. 2 Satz 1 EStG liegt und deren Kosten steuerlich bereits im Anschaffungsjahr in voller Höhe geltend gemacht werden können. Sofern ein sachlicher Projektzusammenhang gegeben ist, sind geringwertige Wirtschaftsgüter förderfähig. Bei mehreren Belegen zu geringwertigen Wirtschaftsgütern ist zu prüfen, ob ein wirtschaftliches Gesamtgut gestückelt wurde. Dies ist besonders im Zusammenhang mit Büroeinrichtung zu beachten.

Ob ein/eine Begünstigte/r ein geringwertiges Wirtschaftsgut im Jahr seiner Anschaffung in voller Höhe abschreibt, liegt in seinem/ihrem Ermessen. GwG sind also entweder in voller Höhe im Jahr der Anschaffung oder als AfA förderfähig.

Bei der Abrechnung sind seitens des/der Begünstigten vorzulegen:

- Zugangsliste (alle Anlagen) und Abschreibungsliste (nur GwG) des Wirtschaftsjahres
- Rechnung
- Zahlungsnachweis

#### **Zusätzlich zu den grundsätzlichen Prüfschritten ist von der FLC zu prüfen,**

- ob tatsächlich ein GwG vorliegt
- ob anhand der Zugangsliste bzw. Abschreibungsliste erkennbar ist, dass das GwG eigentlich im Rahmen eines Gesamtgutes angeschafft wurde
- ob das Gut tatsächlich im Projekt verwendet wird (üblicherweise im Rahmen einer VOK)

# **Vorgehen bei Feststellungen:**

- Betrifft die Feststellung, dass kein GwG vorliegt, ist gegebenenfalls nur die anteilige Abschreibung als förderfähig zu erachten.
- Betrifft die Feststellung, dass ein GwG zu einem Gesamtgut ohne Projektbezug gehört, so sind die entsprechend eingereichten Beträge abzuerkennen.
- Betrifft die Feststellung, dass ein GwG zu einem Gesamtgut mit Projektbezug gehört, so ist nur die anteilige Abschreibung förderfähig.
- Betrifft die Feststellung, dass ein abgerechnetes Anlagegut nicht tatsächlich im Projekt verwendet wird, so sind die entsprechenden Kosten abzuerkennen.

Die angeführte Aufstellung betrifft die wichtigsten Möglichkeiten, ist aber nicht abschließend. Es liegt im Verantwortungsbereich der FLC, zu entscheiden, wann die Zahlungsfrist unterbrochen werden muss und wie vorzugehen ist. Im Zweifelsfall ist mit der ZWIST oder der Verwaltungsbehörde Kontakt aufzunehmen.

# **3.5. Leasing**

Die Förderfähigkeit von Leasingraten ist in den "Zuschussfähigen Kosten" geregelt.

Geleaste Güter können bei positivem Günstigkeitsvergleich im Vergleich zur Anschaffung und/oder Miete förderfähig sein. Ein Preisvergleich hat stattzufinden und ist schriftlich zu dokumentieren. Die vom/von der LeasingnehmerIn an den/die LeasinggeberIn gezahlten Netto-Leasingraten, die durch eine quittierte Rechnung oder einen gleichwertigen Buchungsbeleg nachgewiesen werden, bilden die zuschussfähige Ausgabe.

Andere Kosten im Zusammenhang mit dem Leasingvertrag (Steuern, Gewinnspanne des/der Leasinggebers/in, Zinskosten, Gemeinkosten, Versicherungskosten usw.) sind nicht zuschussfähig.

Für PKW können keine Leasingkosten geltend gemacht werden. Diese Kosten werden nur über das amtliche Kilometergeld gefördert.

Sind auf dem Buchungsbeleg die Tilgungsrate und der Zinsenanteil nicht separat ausgewiesen, ist der Tilgungsanteil zu berechnen bzw. bei einer monatlichen Trennung der Verbuchung von Verbindlichkeiten und Zinsen durch den/die Begünstigte/n durch diese/n nachzuweisen. Die Berechnung der Tilgungsrate kann durch die Zinsstaffelmethode durchgeführt werden.

# **Bei der Abrechnung sind seitens des/der Begünstigten vorzulegen:**

- Leasingvertrag
- Angemessenheitsnachweise
- Entsprechende interne Buchungsbelege hinsichtlich der Aufteilung in Zins- und Tilgungsteil oder Berechnung anhand der Zinsstaffelmethode
- Zahlungsnachweise

### **Zusätzlich zu den grundsätzlichen Prüfschritten ist von der FLC zu prüfen,**

- ob eine Aufstellung aller zur Abrechnung gebrachten Leasingkosten vorliegt (Rechnungen, Zahlungsbeträge) sowie der relevanten Verträge und Dokumente.
- ob die Tilgungsrate korrekt berechnet wurde.
- bei Leasingverträgen mit Kaufoption oder wenn die Leasingverträge einen der gewöhnlichen Nutzungsdauer (Abschreibungsdauer) des Wirtschaftsgutes entsprechenden Leasingzeitraum vorsehen: ob der förderfähige Höchstbetrag den Nettohandelswert des Wirtschaftsgutes nicht überschreitet (Günstigkeitsvergleich).
- bei Leasingverträgen, die keine Kaufoption enthalten und deren Laufzeit kürzer ist als die gewöhnliche Nutzungsdauer des Wirtschaftsgutes: Günstigkeitsvergleich, dass Leasing günstiger ist als mieten.
- ob bei PKWs keine Abschreibung geltend gemacht wurde.

#### **Vorgehen bei Feststellungen:**

- Betrifft die Feststellung Leasingraten für PKWs, so sind diese als nicht förderfähig einzustufen.
- Betrifft die Feststellung, dass nicht förderfähige Bestandteile in der eingereichten Leasingrate enthalten sind, so sind diese zu korrigieren.
- Betrifft die Feststellung, dass der Günstigkeitsvergleich negativ ausfällt, so sind ebenfalls Korrekturen vorzunehmen.

Die angeführte Aufstellung betrifft die wichtigsten Möglichkeiten, ist aber nicht abschließend. Es liegt im Verantwortungsbereich der FLC, zu entscheiden, wann die Zahlungsfrist unterbrochen werden muss und wie vorzugehen ist. Im Zweifelsfall ist mit der ZWIST oder der Verwaltungsbehörde Kontakt aufzunehmen.

# **3.6. Reisekosten**

Die Förderfähigkeit der Reisekosten ist generell im Dokument "Zuschussfähige Kosten im ESF" beschrieben. Die Prüfung orientiert sich an den Bestimmungen des EStG bzw. der RGV.

#### **Reisekosten für angestellte MitarbeiterInnen**

- Reisekosten (Diäten, Nächtigungskosten, Fahrtkosten) sind unter Sachkosten gesondert abzurechnen. Sie sind abrechenbar, wenn sie nach den steuerrechtlichen Bestimmungen in Österreich als Betriebsausgaben geltend gemacht werden können oder den dienstrechtlichen Regelungen für öffentlich Bedienstete entsprechen, wie sie in den Reisegebührenvorschriften des Bundes dargelegt sind.
- Eventuell vorgelegte Betriebsvereinbarungen gem. § 29 Arbeitsverfassungsgesetz sind auf Regelungen zu Reisekosten zu prüfen. Bei Vorliegen sind diese Regelungen zu beachten und förderfähig.
- Der/die Begünstigte hat festzulegen, ob seine/ihre Reisekostenabrechnungen nach EStG oder nach RGV erfolgen – es ist dabei für alle DienstnehmerInnen die gleiche Methode anzuwenden. Der Wechsel der Methode zwischen den Teilabrechnungen ist möglich, Aufrollungen bereits vorgelegter Abrechnungen nicht.
- Es ist darauf zu achten, dass das kostengünstigste Verkehrsmittel benützt wird. Öffentliche Verkehrsmittel können nur dann abgerechnet werden, wenn sie tatsächlich benutzt wurden und ein entsprechender Beleg vorgelegt wird. (Das bedeutet: Wenn der private PKW benützt wird, aber aufgrund der guten Erreichbarkeit des Ziels nicht förderfähig ist, können nur die Kosten abgerechnet werden, die für ein öffentliches Verkehrsmittel angefallen wären).
- Verbilligte Tarife bei öffentlichen Verkehrsmitteln oder bei der Benützung des Flugzeugs sind, sofern sie angeboten werden, in Anspruch zu nehmen.
- Bei Benützung eines PKW ist eine nachvollziehbare Begründung vorzulegen. Für anzuerkennende Fahrten mit dem PKW kann das jeweils gültige amtliche Kilometergeld verrechnet werden. Gründe zur Anerkennung von PKW-Kosten sind hauptsächlich (nicht taxativ):
	- Beförderung schwerer Gegenstände zu/von Veranstaltungen/Meetings
	- Erreichbarkeit des Reiseziels und Günstigkeitsrechnung (z. B. wenn mit dem Auto an einem Tag dadurch mehr Termine absolviert werden können, als das mit öffentlichen Verkehrsmitteln möglich wäre)
	- Deutliche Verlängerung der Reisezeiten insgesamt; deutliche Verlängerung der Reisezeiten durch schlechte Anbindung öffentlicher Verkehrsmittel an Tagesrandzeiten
	- Günstigkeitsvergleich bei der Reise mehrerer Personen im gleichen PKW zum gleichen Reiseziel
- Die Förderung von Taxikosten ist nur im Ausnahmefall möglich. Es muss eine schlüssige, nachvollziehbare Begründung vorliegen. Taxikosten für Fahrten, bei denen mehrere Personen fahren, können dann anerkannt werden, wenn das Taxi günstiger ist als die Benutzung der öffentlichen Verkehrsmittel für alle Mitfahrenden – sofern die Reisekosten dieser Personen über das Projekt abgerechnet werden und der Günstigkeitsnachweis erbracht wird.
- Bei der Berechnung allfälliger Diäten (Taggelder) sind die Regelungen hinsichtlich der Errichtung eines neuen Dienstorts zu beachten.
- Hotelrechnungen im Inland sind max. in der Höhe zuschussfähig, wie der Höchstsatz in den RGV festgelegt wurde. Derzeit sind das € 100,00. Hotelrechnungen im Ausland unterliegen

den Höchstsätzen der RGV. Übernachtungskosten sind nur auf der Grundlage vorgelegter Originalbelege möglich. Die Übernachtungspauschale (amtlicher Satz von € 15,00 pro Nacht) ist nicht förderfähig.

- Bei der Bezahlung von Zeitfahrausweisen (z. B. Wochen- und Monatskarten; ausgenommen: Klimaticket) sind die Fahrten nachvollziehbar zu machen; d. h., es ist eine quartalsmäßige Aufstellung der Fahrten zu erstellen. Die Fahrten sind mit den Kosten eines Einzelfahrscheins zu bewerten und den Kosten des Zeitausweises gegenüberzustellen. Entsprechend können die Kosten des Zeitfahrtausweises ganz oder nur anteilig übernommen werden.
- Für die ÖBB-Vorteilskarte gilt: Sobald die Kosten der Vorteilscard und die Kosten der durch die Verwendung der Vorteilscard ermäßigten Bahntickets insgesamt geringer sind als die Kosten der Bahnreisen ohne Vorteilscard, ist die Vorteilscard förderbar. Kann der Günstigkeitsnachweis erbracht werden, ist die Vorteilscard auch als Gehaltsbestandteil zuschussfähig. Es ist eine Auflistung der Reisen für die Laufzeit der Vorteilscard vorzunehmen.
- Bei Flügen ist eine frühere An- oder eine spätere Abreise möglich, sofern der öffentlichen Hand dadurch keine höheren Kosten entstehen. Dies ist durch entsprechende Ausdrucke des Buchungsportals, zum gleichen Zeitpunkt wie die Buchung der Reise erfolgte, nachzuweisen. Sollte die verspätete Rück- oder die frühere Anreise zu einer Kostenerhöhung führen, sind nur die Kosten förderfähig, die entsprechend dem Ausdruck des Buchungsportals für die passenden An- und Abreisezeiten angefallen wären.
- Reisekosten sind einzeln abzurechnen und zu belegen.

# **Bei der Abrechnung sind seitens des/der Begünstigten vorzulegen:**

Für jede Reise ist eine Reisekostenrechnung mit folgenden Angaben (sofern anwendbar) vorzulegen:

- Name der Reisenden
- Zeitpunkt und Dauer der Reise
- Abreise-/Zielort der Reise
- Grund der Reise
- benutztes Verkehrsmittel
- Bei der gelegentlichen Benutzung eines Privat-PKW: Ausdruck aus einem gängigen Routenplaner
- Bei der häufigen Benutzung (durchschnittlich mindestens dreimal wöchentlich) eines Privat-PKW: lückenloses Fahrtenbuch<sup>12.</sup> Ausdruck aus einem gängigen Routenplaner.
- Begründung für die Benützung des Privat-PKW
- Übernachtungskosten

l

• Unterschrift des/der Reisenden und des/der die Reise genehmigenden Vorgesetzten

<sup>12</sup> Das Fahrtenbuch muss eine Aufzeichnung aller Fahrten im Zuge der Dienstreise sowie auch private Fahrten unter Angabe von zumindest Datum, Ausgangs- und Zielpunkt, Zweck der Fahrt und gefahrene Kilometer enthalten.

#### **Der Reisekostenrechnung sind beizulegen:**

- Sachliche Nachweise zum Grund der Reise, z. B. Einladungen, Protokolle, TeilnehmerInnenlisten, Teilnahmebestätigungen
- Originalbelege bei der Benützung öffentlicher Verkehrsmittel (Tickets, Boardingpass)
- Hotelrechnung im Original samt Zahlungsnachweis.

Auch Reisekosten für UnternehmerInnen, die ausschließlich den Regelungen des EStG unterliegen, sind nur in dem Maße förderbar wie Reisekosten für Angestellte.

#### **Zusätzlich zu den grundsätzlichen Prüfschritten ist von der FLC zu prüfen:**

- ob der Reisegrund sachlich nachvollziehbar ist
- ob alle Tickets, Nachweise und Rechnungen im Original vorliegen. Bei Boardingpässen ist das Original der Ausdruck, der beim Flug verwendet wurde. Bei Handytickets kann anhand der Screenshots geprüft werden.
- Bei Ticketverlust ist nicht automatisch von einem Verlust der Förderfähigkeit der Kosten auszugehen. Es muss eine Einzelfallbetrachtung stattfinden, ob der tatsächliche Anfall der Kosten z. B. auf Basis einer Buchungsbestätigung inkl. zweifelsfrei nachgewiesener Zahlung bestätigt werden kann.
- ob eventuelle Begründungen für den PKW bzw. Taxi schlüssig und ausreichend sind.
- ob bei der Benutzung des Taxis durch mehrere Personen wie oben angeführt der Günstigkeitsnachweis geführt wurde.
- ob die beigelegten Ausdrucke von Routenplanern mit der Anzahl der abgerechneten Kilometer übereinstimmen. Eine Toleranzgrenze von 5 % aber max. 5 km kann angewendet werden.
- ob bei Reisekosten, die für Veranstaltungen im Rahmen des Projekts vorgelegt werden, die bei den Sachkosten abgerechneten Eckdaten (Beginn, Ende – frühere An- und spätere Abreise für Vor- und Nachbereitungszeiten sind anzuerkennen) und mit den Stundenaufzeichnungen der Person, für die Reisekosten abgerechnet werden, übereinstimmen.
- ob bei längerer Reisedauer bei z. B. Flugreisen der Günstigkeitsnachweis geführt wurde

#### **Vorgehen bei Feststellungen**

- Betrifft die Feststellung falsch berechnete oder falsch dargestellte Teile der Reisekostenabrechnung, ist der entsprechende Anteil zu korrigieren.
- Betrifft die Feststellung einen fehlenden sachlichen Zusammenhang, sind die Reisekosten abzuerkennen.
- Betrifft die Feststellung das Fehlen von sachlichen Nachweisen zur Reise (z. B. Teilnahmebestätigung) und ist nicht zweifelsfrei ermittelbar, dass der Reisende tatsächlich am Reisegrund teilgenommen hat, so sind die Kosten für die Reise abzuerkennen

Die angeführte Aufstellung betrifft die wichtigsten Möglichkeiten, ist aber nicht abschließend. Es liegt im Verantwortungsbereich der FLC, zu entscheiden, wann die Zahlungsfrist unterbrochen werden muss und wie vorzugehen ist. Im Zweifelsfall ist mit der ZWIST oder der Verwaltungsbehörde Kontakt aufzunehmen.

# **3.7. Veranstaltungen (Tagungen, Workshops etc.)**

Bei der Durchführung von Veranstaltungen hat der/die Begünstigte nachzuweisen, dass die Veranstaltung wie geplant stattgefunden hat bzw. dass alles unternommen wurde, damit die Veranstaltung wie geplant stattfindet.

#### **Bei der Abrechnung sind seitens des/der Begünstigten vorzulegen:**

- Einladung zur Veranstaltung
- Programm und Tagesordnung der Veranstaltung
- Unterschriftenlisten der teilnehmenden Personen
- Nachweis der Einhaltung der Publizitätsvorschriften (z.B. Fotos etc.)
- Eventuell Zusammenfassung, Powerpoints der Vortragenden, Zeitungsberichte
- Im Zusammenhang mit der Veranstaltung entstandene Kosten (Rechnungen und Zahlungsnachweise über – nicht taxativ: Anmietung der Veranstaltungsräume, Catering, Hotelrechnungen, Reiserechnungen von ReferentInnen, DolmetscherInnen, technische Ausstattung usw.)

#### **Zusätzlich zu den grundsätzlichen Prüfschritten ist von der FLC zu prüfen:**

- ob die Veranstaltung bzw. der Veranstaltungsinhalt im Projektantrag beantragt und genehmigt wurde
- ob der inhaltliche und der budgetäre Rahmen eingehalten wurde
- ob Anwesenheitslisten der TeilnehmerInnen vorliegen
- ob Einladungen, Protokolle, Berichte vorliegen
- ob die Publizitätsvorschriften der EU eingehalten wurden
- ob z. B. in Bezug auf das Catering vom/von der Begünstigten auf die Angemessenheit der Preise geachtet wurde

Abrechnungen von Veranstaltungen betreffen unterschiedliche Arten von Sachkosten, die in diesem Dokument an unterschiedlichen Stellen angeführt sind (z. B. Reisekosten, Einhaltung von Publizitätsvorschriften etc.) – die Regelungen der entsprechenden Kapitel sind bei der Prüfung von Kosten für Veranstaltungen zu berücksichtigen.

#### **Vorgehen bei Feststellungen:**

- Betrifft die Feststellung, dass der/die Begünstigte keine unterschriebenen Teilnahmelisten vorlegen kann, ist die gesamte Veranstaltung nicht förderfähig
- Betrifft die Feststellung, dass die Veranstaltung nicht im Förderungsantrag genehmigt wurde, sind die Kosten abzuerkennen.
- Betrifft die Feststellung, dass die Publizitätsvorschriften gar nicht oder nur teilweise nicht eingehalten wurden, so sind die Kosten der Veranstaltung gänzlich oder anteilig zu korrigieren
- Betrifft die Feststellung, dass es sich um eine interne Veranstaltung handelt, sind etwaige eingereichte Verpflegungskosten abzuerkennen
- Betrifft die Feststellung, dass die Veranstaltung zwar dem Grunde nach genehmigt war, inhaltlich jedoch nicht dem genehmigten Projekt entspricht, so ist mit der verantwortlichen ZWIST Kontakt aufzunehmen und die Kosten sind ggf. abzuerkennen.

Die angeführte Aufstellung betrifft die wichtigsten Möglichkeiten, ist aber nicht abschließend. Es liegt im Verantwortungsbereich der FLC, zu entscheiden, wann die Zahlungsfrist unterbrochen werden muss und wie vorzugehen ist. Im Zweifelsfall ist mit der ZWIST oder der Verwaltungsbehörde Kontakt aufzunehmen.

# **3.8. Prüfung der Durchführung von Kursen, Schulungen und Beratungen**

Die Durchführung von Kursen, Schulungen und Beratungen ist ein zentrales Instrument im Rahmen des ESF. Die vertraglichen Grundlagen der Umsetzung von derlei Maßnahmen sind besonders genau zu überprüfen. Zudem sind die TeilnehmerInnenkosten zu berücksichtigen.

# **Bei der Abrechnung sind seitens des/der Begünstigten vorzulegen:**

- Unterzeichnete bzw. paraphierte TeilnehmerInnenlisten im Original / Scan bzw. alternative Teilnahmenachweise z.B. Bestätigung der Angaben per Mail durch TeilnehmerInnen oder standardisierte Beratungsprotokolle
- Beschreibung der Kursinhalte
- Bei Abrechnung von selbst erstelltem Material: Beilage der Unterrichtsmaterialien
- Dokumentation der Einhaltung von Publizitätsvorschriften (z.B. Foto des A3 Plakates im Schulungsraum)
- Im Zusammenhang mit der Schulung oder dem Kurs entstandene Kosten (Rechnungen und Zahlungsnachweise über – nicht taxativ: Anmietung der Räumlichkeiten, Ankauf von Unterrichtsmaterialien, Reiserechnungen von ReferentInnen, technische Ausstattung usw.)

Für im ESF durchgeführte Schulungsmaßnahmen sind Indikatoren zu TeilnehmerInnen entsprechend dem Dokument "Definitionen der gemeinsamen ESF-Indikatoren in der Programmperiode 2021-2027" in IDEA zu erfassen. Diese TN-Daten werden der FLC für die Prüfung bereitgestellt und müssen von dieser geprüft werden. Bei anonymisierten TN-Daten müssen bei einer Vor-Ort-Kontrolle die vollständigen TN-Daten vorgelegt werden. Eine Zuordnung muss zweifelsfrei möglich sein. Siehe dazu das entsprechende Kapitel im Allgemeinen Handbuch.

# **Es ist zu prüfen, ob**

- der Kurs/die Schulung grundsätzlich in der durchgeführten Form mit den durchgeführten Inhalten im Antrag vorgesehen, budgetiert und genehmigt wurde
- Nachweise zur Teilnahme vorliegen / unterschriebene bzw. paraphierte TeilnehmerInnenlisten im Original/ Scan vorliegen
- die Zahl der geplanten TeilnehmerInnen erreicht/überschritten wurde
- die (vereinbarten) Indikatoren vollständig und korrekt erfasst wurden, siehe auch Prüfung der TeilnehmerInnen und TeilnehmerInnenkosten in vorliegendem Dokument.
- sonstige Vorgaben des Förderungsvertrags erfüllt wurden. Diese können z. B. sein: Sachberichte, Vorgaben zur (Dokumentation der) Zielerreichung oder anderes
- im Rahmen der Schulung den Publizitätsvorschriften entsprochen wurde

#### **Über die festgelegten Vorgehensweisen gilt bei Feststellungen:**

• Betrifft die Feststellung, dass der/die Begünstigte keine Teilnahmenachweise vorlegen kann, dann sind die für diese Tätigkeit aufgewendeten Stunden (z.B. Schulung) nicht förderfähig

- Betrifft die Feststellung, dass der Inhalt des Kurses/der Schulung nicht im Förderungsantrag genehmigt wurde, sind die Kosten abzuerkennen.
- Betrifft die Feststellung, dass die TeilnehmerInnendaten nicht zumindest mit den Mindestangaben zur Förderfähigkeit (siehe Allgemeines Handbuch) erfasst sind, sind die entsprechenden Kosten für diese Person abzuerkennen. Die Stammdatenblätter müssen vom Begünstigten auf Anfrage vorgelegt werden.
- Betrifft die Aberkennung Kostenpositionen, die im Fördervertrag nicht aufgeführt wurden (z. B. Reisekosten, Sachkostenpositionen), sind diese abzuerkennen.
- Betrifft die Feststellung, dass den Publizitätsvorschriften nicht entsprochen wurde, sind Korrekturen vorzunehmen

# **3.9. Publikationen und Publizität**

Für Publizitätsmaßnahmen können direkte Sachkosten anfallen, wenn die Begünstigten Publikationen direkt für das Projekt herstellen.

#### **Darunter können fallen:**

- Bücher
- Webseiten und andere Aktivitäten im Internet wie Social Media, Blogs etc.
- Broschüren
- Videos und Filme
- Schulungsunterlagen

und im weiteren Sinn alle Materialien, die hergestellt werden, um den Publizitätsvorschriften zu entsprechen, wie

- Roll-Ups
- Transparente
- ESF-Tafeln

Werden vom/von der Begünstigten Kosten zur Abrechnung vorgelegt, die oben aufgelisteten Produkten zuzuordnen sind, ist, wenn immer möglich, ein Musterexemplar beizulegen. Bei Produkten, wo das nicht möglich ist, ist im Falle von Webseiten und anderen Internetaktivitäten der jeweilige Link, bei Roll-Ups Fotografien über die Verwendung des Roll-Ups oder Fotos der Anbringung der ESF-Tafeln etc. beizubringen. Die Nachweise haben so zu erfolgen, dass die FLC die Größe und Verarbeitungsart des Produkts sowie die Einhaltung der Publizitätsvorschriften prüfen kann.

Bei den zu den Produkten vorgelegten Rechnungen ist darauf zu achten, dass nur direkte Kosten für das ESF-Projekt und nicht allgemeine Marketingmaßnahmen des/der Begünstigten zur Förderung vorgelegt werden.

#### **Bei der Abrechnung sind seitens des/der Begünstigten vorzulegen:**

- Rechnung
- Angemessenheitsnachweise
- Nachweis der Einhaltung der Publizitätsvorschriften (Musterexemplar, alternativ: Fotos)
- Zahlungsnachweis

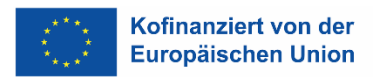

#### **Zusätzlich zu den allgemeinen Prüftätigkeiten ist von der FLC zu prüfen:**

- ob Muster, Fotos oder Links des entsprechenden Produkts vorgelegt wurden
- ob die Produkte den Publizitätsvorschriften des ESF entsprechen
- ob die im Antrag bzw. im Fördervertrag genannten Produkte erstellt wurden
- ob die zwischen Auftragnehmer und Begünstigtem/r vertraglich vereinbarte Qualität (z.B. Größe lt. Angebot) der Publikation eingehalten wurde
- ob die vorgelegten Rechnungen den direkten Sachkosten zuzuordnen sind oder allgemeine Marketing- und Werbemaßnahmen des/der Begünstigten betreffen und daher den indirekten Kosten zuzuordnen sind.

#### **Vorgehen bei Feststellungen:**

- Betrifft die Feststellung, dass keine Muster, Weblinks oder Fotografien der entsprechenden Produkte beigelegt wurden, sind diese beim/bei der Begünstigten nachzufordern. Kann das Produkt nicht begutachtet werden, sind die Kosten nicht anzuerkennen.
- Betrifft die Feststellung, dass die vorgelegten Produkte den Publizitätsvorschriften nicht entsprechen, sind die Kosten abzuerkennen.
- Betrifft die Feststellung, dass die im Förderantrag bzw. Fördervertrag genannten Produkte nicht erstellt wurden und liegt kein Änderungsantrag vor, so ist darüber Kontakt mit den Begünstigten bzw. der ZWIST herzustellen.
- Betrifft die Feststellung, dass die vertraglich vereinbarte Qualität ohne nachvollziehbare Begründung nicht eingehalten wurde, sind die Kosten – je nach Sachlage – zu kürzen oder abzuerkennen.
- Betrifft die Feststellung, dass die vorgelegten Nachweise nicht nur das ESF-Projekt, sondern allgemeine Marketing- oder Werbemaßnahmen des/der Begünstigten betreffen, sind die Kosten abzuerkennen. Eine Aliquotierung ist vom/von der Begünstigten nachzufordern und der aliquotierte Betrag kann anerkannt werden. Die anteiligen Kosten können aber auch entsprechend aliquotiert bei der nächsten Teilabrechnung erneut eingereicht werden. Darüber ist der/die Begünstigte zu informieren. Ist die Endabrechnung betroffen, ist jedenfalls eine entsprechende Aliquotierung beim/bei der Begünstigten nachzufordern.

Die angeführte Aufstellung betrifft die wichtigsten Möglichkeiten, ist aber nicht abschließend. Es liegt im Verantwortungsbereich der FLC, zu entscheiden, wann die Zahlungsfrist unterbrochen werden muss und wie vorzugehen ist. Im Zweifelsfall ist mit der ZWIST oder der Verwaltungsbehörde Kontakt aufzunehmen.

# **3.10. Fortbildung/Supervision**

Fortbildungen von MitarbeiterInnen der Projekte können förderfähig sein, wenn sie in unmittelbarem Zusammenhang mit dem Förderzweck stehen.

#### **Bei der Abrechnung sind seitens des/der Begünstigten vorzulegen:**

- Sachliche Begründung über den direkten Arbeitszusammenhang der Weiterbildung und der direkten Anwendbarkeit im Projekt
- Teilnahmebestätigung/Zeugnis
- Für Supervisionen ist eine Zeitbestätigung vorzulegen, aus der hervorgeht, dass in diesem Zeitraum eine Supervision in Anspruch genommen wurde.
- Rechnung
- Zahlungsnachweis
- Angemessenheitsnachweise

#### **Von der FLC ist zu prüfen,**

- ob der direkte sachliche Zusammenhang mit dem Projekt bei Weiterbildungsmaßnahmen gegeben ist
- ob eine Teilnahmebestätigung vorliegt
- ob bei Supervisionen die Person, die die Supervision in Anspruch genommen hat, mit TeilnehmerInnen oder in der Beratung arbeitet und ob die Supervision im KV vorgesehen ist.

#### **Vorgehen bei Feststellungen:**

- Bezieht sich die Feststellung darauf, dass der unmittelbare Zusammenhang der Weiterbildungsmaßnahme und der Aufgabe der TeilnehmerInnen im Projekt nicht hergestellt werden kann, sind die Kosten abzuerkennen.
- Bezieht sich die Feststellung darauf, dass die Person, die Supervision in Anspruch genommen hat, nicht mit TeilnehmerInnen oder in der Beratung arbeitet oder die Supervision nicht im Kollektivvertrag vorgesehen ist, sind die Kosten abzuerkennen.

Die angeführte Aufstellung betrifft die wichtigsten Möglichkeiten, ist aber nicht abschließend. Es liegt im Verantwortungsbereich der FLC, zu entscheiden, wann die Zahlungsfrist unterbrochen werden muss und wie vorzugehen ist. Im Zweifelsfall ist mit der ZWIST oder der Verwaltungsbehörde Kontakt aufzunehmen.

# **3.11. Fachliteratur**

Fachliteratur als direkte Sachkosten ist nur dann förderfähig, wenn ein unmittelbarer Projektzusammenhang besteht.

#### **Bei der Abrechnung sind seitens des/der Begünstigten vorzulegen:**

- Nachweis über die Inventarisierung des Buches (z. B. Literaturverzeichnis)
- Angemessenheitsnachweis
- Rechnung
- Zahlungsnachweis

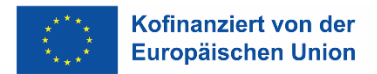

#### **Zusätzlich zu den grundsätzlichen Prüfschritten ist zu prüfen,**

- ob das Buch beim/bei der Begünstigten inventarisiert wurde
- ob das Buch zur Durchführung des Projektes notwendig ist (Projektzusammenhang!)

#### **Vorgehen bei Feststellungen:**

Ist der Projektzusammenhang nicht eindeutig ersichtlich und wurde das Buch nicht ordnungsgemäß inventarisiert, sind die Kosten abzuerkennen.

#### **3.12. Bankkontogebühren, wenn für Projekt ein eigenes Konto geführt wird**

Kontogebühren sind förderfähig, wenn für das Projekt ein eigenes Bankkonto geführt wird.

#### **Vorzulegende Unterlagen:**

• Kontoauszüge, aus denen die Kontogebühren hervorgehen

#### **Es ist von der FLC zu prüfen,**

- ob der Kontoauszug für ein Konto gilt, das nur für das zu prüfende Projekt geführt wird
- ob Kosten vom/von der Begünstigten vorgelegt werden, die nicht reine Kontoführungsgebühren sind (z. B. Überziehungszinsen)
- ob Einnahmen auf den Kontoauszügen ersichtlich sind (z. B. Habenzinsen)

#### **Vorgehen bei Feststellungen**

- Bei Feststellungen zu den Gebühren und Sollzinsen sind die Kosten abzuerkennen
- Bei Feststellungen bezüglich nicht gemeldeter Einnahmen oder nicht erfasster Habenzinsen sind diese von den Kosten in Abzug zu bringen.

#### **3.13. Miete und Betriebskosten**

Kalkulatorische Mieten für Eigentumsobjekte, Maklergebühren und Provisionen sind nicht förderfähig. Besonders bei Untermietverträgen verflochtener RechtsträgerInnen muss auf den Ausschluss der Doppelförderung geachtet werden. Außerdem sind die Mieten zwischen verflochtenen RechtsträgerInnen nur auf Basis der Selbstkosten förderfähig.

#### **Vorzulegende Unterlagen:**

- Mietvertrag
- Vorschreibungen und Kontoauszüge mit dem Zahlungsnachweis
- Nachweis der ortsüblichen Preise bei verflochtenen RechtsträgerInnen
- Bei Untermietverträgen verflochtener RechtsträgerInnen:
	- Hauptmietvertrag, auf den sich die Untermiete bezieht
	- Echtkostenberechnung oder gleichwertiger Nachweis
- Gebäudeplan mit einer Kennzeichnung der von den ProjektmitarbeiterInnen genutzten Räume

# **Es ist zu prüfen,**

- ob der Mietvertrag/die Vorschreibung auf den/die Begünstigte/n ausgestellt ist
- ob die Zahlungen dem Mietvertrag/der Vorschreibung entsprechen
- ob die Räumlichkeiten vom/von der Begünstigten tatsächlich genutzt werden (üblicherweise im Rahmen der VOK)
- ob bei Untermietverträgen verflochtener RechtsträgerInnen der Echtkostennachweis oder ein gleichwertiger Nachweis erbracht wurde
- ob die vereinbarte Miete ortsüblich ist (z.B. verfügbare Immobilienpreisspiegel) )

#### **Vorgehen bei Feststellungen:**

- Bezieht sich die Feststellung darauf, dass der Mietvertrag nicht auf den/die Begünstigte/n ausgestellt ist, sind die Kosten abzuerkennen.
- Beset sich die Feststellung darauf, dass die Zahlungen nicht dem Mietvertrag entsprechen, ist eine Ergänzung des Mietvertrags vorzulegen bzw. die Berechnung, dass höhere Kosten einer eventuell vereinbarten Indizierung entsprechen.
- Bezieht sich die Feststellung auf überhöhte Preise gegenüber dem Immobilienpreisspiegel und können diese höheren Kosten nicht nachvollziehbar argumentiert werden, sind die Kosten auf die im Immobilienpreisspiegel angegebenen zu kürzen.
- Beset sich die Feststellung bei Untermieten verflochtener RechtsträgerInnen darauf, dass keine Echtkostenberechnung vorgelegt werden kann, sind die Kosten unter folgenden Voraussetzungen förderfähig: Der Hauptmieter kann nachweisen oder erklärt, keine Förderungen aus öffentlichen Mitteln, welcher Art immer, zu erhalten und die Mieten sind ortsüblich. Können diese Nachweise nicht erbracht werden, sind die Mieten abzuerkennen.

Die angeführte Aufstellung betrifft die wichtigsten Möglichkeiten, ist aber nicht abschließend. Es liegt im Verantwortungsbereich der FLC, zu entscheiden, wann die Zahlungsfrist unterbrochen werden muss und wie vorzugehen ist. Im Zweifelsfall ist mit der ZWIST oder der Verwaltungsbehörde Kontakt aufzunehmen.

# **3.14. Betriebs- und Energiekosten:**

#### **Als Betriebs- und Energiekosten gelten:**

- Wassergeld/Kanalgebühren
- Straßenreinigungsgebühren/Kehrgebühren
- Müllabfuhrgebühren, Hausbeleuchtung, Hausreinigung, Ungezieferbekämpfung
- Hauswartskosten (ohne betriebskostenfremde Tätigkeiten)
- Strom und Gas

#### **Vorzulegende Unterlagen:**

- Betriebskostenabrechnung
- Jahresabrechnungen (Strom, Gas)
- Zahlungsnachweise

#### **Es ist zu prüfen,**

- ob die angeführten und gezahlten Betriebskosten aus dem Mietvertrag abzuleiten sind
- ob sich die angeführten Energiekosten auf das Objekt des Mietvertrags beziehen

#### **Vorgehen bei Feststellungen:**

Sind die Kosten nicht auf den Mietvertrag beziehbar oder bezieht sich die Betriebskostenabrechnung nicht auf das im Mietvertrag genannte Objekt, sind die Kosten abzuerkennen.

Strom- und Gasabrechnungen erfolgen üblicherweise einmal jährlich. Bei unterjährigen Abrechnungen sind daher die jeweils aktuellen Vorschreibungen förderfähig. Dies gilt auch am Ende der Projektlaufzeit, wenn die Jahresabrechnungen nicht mehr in die Abrechnungen einfließen können.

#### **3.15. Telefon/Porto/Internet**

Telefonrechnungen, Portorechnungen und Provider-Rechnungen, die auf den/die Begünstigte/n ausgestellt sind, können als direkte Kosten anerkannt werden, sofern für das Projekt eine eigene Leitung installiert wurde (auch ISDN und Kabelanbindungen). Falls eine eigene Nebenstelle eingerichtet wird, kann eine gesonderte Nebenstellenauswertung als direkte Sachkosten abgerechnet werden.

Rechnungen für Mobiltelefone sind personenbezogen bzw. projektbezogen vorzulegen. Ist die Person, die das Mobiltelefon verwendet, dem Projekt zu 100 % zugeordnet, können diese Kosten als direkte Sachkosten geltend gemacht werden. Mehrkosten aufgrund von Privatnutzung sind jedoch nicht förderfähig. In allen anderen Fällen sind Verteilungsschlüssel (z.B. Projektstunden) zu verwenden. Sinngemäß gilt das Gleiche für Sticks zur mobilen Internetnutzung.

Bei allen aliquoten Abrechnungen müssen nachvollziehbare, auf Ist-Kosten beruhende Verteilungsschlüssel angegeben werden.

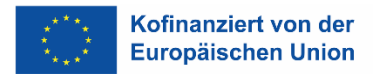

#### **Vorzulegende Unterlagen:**

- Rechnungen und Zahlungsnachweise
- Zuordnung der abgerechneten Telefonnummern zu den ProjektmitarbeiterInnen
- Plausibilitätsnachweis der eingereichten Portokosten (z. B. Postausgangsbuch, EmpfängerInnenliste, Einladungsliste für Veranstaltungen)

#### **Es ist zu prüfen,**

- ob die angeführten ProjektmitarbeiterInnen tatsächlich für das Projekt arbeiten und in welchem Ausmaß
- ob die eingereichten Portokosten plausibel sind und sich auf Aktivitäten beziehen, die im Sachbericht beschrieben werden (z. B. durchgeführte Veranstaltungen)
- ob Kosten für Auslandsaktivitäten auf der Rechnung ersichtlich sind, die keinen plausiblen Projektzusammenhang aufweisen

#### **Vorgehen bei Feststellungen:**

- Bezieht sich die Feststellung auf Kommunikationskosten für MitarbeiterInnen, die nicht für das Projekt arbeiten, sind die Kosten abzuerkennen.
- Bezieht sich die Feststellung darauf, dass für ProjektmitarbeiterInnen, die nicht zu 100 % dem Projekt zugeordnet sind, aber 100 % der Telekommunikationskosten verrechnet werden, sind die Kosten entsprechend zu aliquotieren.
- Bezieht sich die Feststellung darauf, dass die eingereichten Portokosten nicht plausibel sind oder sich auf Veranstaltungen/Aktivitäten außerhalb des Projekts beziehen, sind diese Kosten – je nach Sachlage – zu kürzen oder abzuerkennen.

Die angeführte Aufstellung betrifft die wichtigsten Möglichkeiten, ist aber nicht abschließend. Es liegt im Verantwortungsbereich der FLC, zu entscheiden, wann die Zahlungsfrist unterbrochen werden muss und wie vorzugehen ist. Im Zweifelsfall ist mit der ZWIST oder der Verwaltungsbehörde Kontakt aufzunehmen.

# **3.16. Versicherungen**

#### **Vorzulegende Unterlagen:**

- Versicherungspolizze
- Angemessenheitsnachweis
- Zahlungsnachweise

Es ist zu prüfen, ob sich die Versicherung auf das Unternehmen oder die Räumlichkeiten des/der Begünstigten bezieht und ob die Polizze im Förderungszeitraum gültig war. Bei Abweichungen sind die Kosten abzuerkennen oder – je nach Sachlage – zu kürzen.

# **3.17. Mitgliedschaft bei Dachorganisationen**

#### **Vorzulegende Unterlagen:**

- Berechnungsnachweis (z. B. DienstgeberInnenlohnkonto des Vorjahres)
- Jährliches Beitragsschreiben
- Zahlungsnachweise

Es ist zu prüfen, ob sowohl die Berechnungsgrundlage als auch die Berechnung richtig durchgeführt wurde. Bei Abweichungen sind die Kosten – je nach Sachlage – zu kürzen oder abzuerkennen.

# **3.18. Indirekte Kosten: Überprüfung der Verteilungsschlüssel**

Da indirekte Kosten nur anteilsmäßig (die Höhe des Anteils ist auf Basis tatsächlicher Werte zu ermitteln) zur Abrechnung gebracht werden, dürfen im Zuge der Abrechnung vom/von der Begünstigten nur nachvollziehbare Schlüssel vorgelegt werden, zum Beispiel basierend auf Quadratmeterzahlen (allgemeine Flächen und Räume wie Gang oder WC sind nicht in den Teiler aufzunehmen und werden daher aliquot zugerechnet), Personalstunden etc. Die Aufschlüsselung hat auf Basis von Ist-Kosten zu erfolgen.

Der Verteilungsschlüssel ist vom/von der ProjektträgerIn zu Beginn der Projektlaufzeit anzulegen. Er ist leicht verständlich und nachvollziehbar darzustellen und es ist klarzustellen, auf welche Kosten er sich bezieht. Bei Veränderungen ist der Verteilungsschlüssel anzupassen.

#### **Von der FLC ist zu überprüfen, ob**

- für alle Kosten, die als indirekte Kosten zur Abrechnung gebracht werden, Verteilungsschlüssel vorliegen
- diese für sachkundige Dritte nachvollziehbar sind
- ob sich die im Verteilungsschlüssel angegebene Basis tatsächlich (und logisch) als Grundlage auf die anteiligen Kosten bezieht

#### Beispiel 1:

Ein/eine SchulungsträgerIn nutzt einen Schulungsraum anteilig für das ESF-Projekt und für andere Projekte. Basis für die anteilige Verrechnung sind nicht die anteiligen Ist-Leistungszeiten der ProjektmitarbeiterInnen, sondern die Gesamtauslastung des Schulungsraumes im Verhältnis zur Auslastung im ESF-Projekt.

#### Beispiel 2:

Ein/eine SchulungsträgerIn bewirbt das ESF-Projekt in seinem/ihrem Semesterprogramm. Das ESF-Projekt hat im Katalog 2 Seiten von 100 Seiten. Der Verteilungsschlüssel: 2 % der Kosten für Grafik, Druck, Versand etc. sind förderfähig.

Eine wichtige Basis für die Verteilung von indirekten "Büro"-Kosten stellen die Lohnkosten des ESF-Projektes im Verhältnis zu den Lohnkosten, die in der Betriebsstätte anfallen, oder die Arbeitszeiten der MitarbeiterInnen des ESF-Projektes im Verhältnis zu den Arbeitszeiten, die in der Betriebsstätte anfallen, dar.

#### **Vorgehen bei Feststellungen:**

- Betrifft die Feststellungen eine mangelhafte oder nicht nachvollziehbare Errechnung des Verteilungsschlüssels, ist mit dem/der Begünstigten bezüglich Klarstellung Kontakt aufzunehmen.
- Betrifft die Feststellung Mängel bei den, dem Verteilungsschlüssel zugrundeliegenden, Echtkosten und deshalb falsch vorgelegten Beträgen, sind die Beträge entsprechend den vorgelegten Unterlagen richtig zu stellen.
- Betrifft die Feststellung eine unangemessene Basis für den Verteilungsschlüssel, d.h. der Verteilungsschlüssel ist nicht verursachungsgerecht, ist mit dem/der Begünstigten Kontakt aufzunehmen. Ändert der/die Begünstigte die bemängelten Verteilungsschlüssel in Folge nicht und werden keine Unterlagen zur Durchführung einer Alternativberechnung zur Verfügung gestellt, sind die Kosten abzuerkennen.

Die angeführte Aufstellung betrifft die wichtigsten Möglichkeiten, ist aber nicht abschließend.

# **3.19. Überprüfung der Ist-Kosten-Basis**

Zur Überprüfung der Anteilsmäßigkeit eines Beleges sind seitens der FLC folgende Handlungen zu setzen:

- 1. Überprüfung der anteiligen Sachverhalte, die abgerechnet werden sollen, z. B.:
	- Leistungsstunden der ESF-Projekt-MitarbeiterInnen an einem Standort
	- Nutzung des Schulungsraumes für das ESF-Projekt
	- Anzahl der Seiten im Semesterkatalog für das ESF-Projekt
- 2. Überprüfung der Gesamt-Sachverhalte, von denen die anteiligen, abzurechnenden Sachverhalte eine Teilmenge darstellen
	- Unternehmens-Leistungsstunden am Standort
	- Nachweis der Schulungsraumnutzung
	- Semesterkatalog der Schulungseinrichtung

In beiden Fällen sind die Sachverhalte vom/von der Begünstigten nachvollziehbar darzustellen und zu dokumentieren. Wird dies vom/von der Begünstigten nicht geleistet, sind die beantragten Kosten nicht förderfähig.

# **4. Anhänge**

**Anhang 1**: Formulare zur Darstellung der Personalkosten

- **a)** Dokumentation Einstufung
- **b)** Arbeitsplatzbeschreibung
- **c)** Dokumentation Plan-Stundensatzberechnung
- **d)** Berechnung der Ist-Personalkosten bei der Abrechnung von 100 % im Projekt tätigen Personen bei unterjähriger Abrechnung
- **e)** Berechnung der Ist-Personalkosten bei Verrechnung nach Stunden/nach Prozent bei unterjähriger Abrechnung

**Anhang 2**: Erläuterung zu den Kostenarten